МИНИСТЕРСТВО ОБРАЗОВАНИЯ РЕСПУБЛИКИ БЕЛАРУСЬ

УЧРЕЖДЕНИЕ ОБРАЗОВАНИЯ «БЕЛОРУССКИЙ ГОСУДАРСТВЕННЫЙ УНИВЕРСИТЕТ ТРАНСПОРТА»

Кафедра «Экономика транспорта»

В. Т. БУШЕВ, Т. А. БАРАНОВСКАЯ

# СТАТИСТИКА ТРАНСПОРТА (железнодорожного)

Учебно-методическое пособие для студентов экономических специальностей

*Одобрено методической комиссией факультета безотрывного обучения*

Гомель 2008

# **МИНИСТЕРСТВО ОБРАЗОВАНИЯ РЕСПУБЛИКИ БЕЛАРУСЬ УЧРЕЖДЕНИЕ ОБРАЗОВАНИЯ «БЕЛОРУССКИЙ ГОСУДАРСТВЕННЫЙ УНИВЕРСИТЕТ ТРАНСПОРТА»**

**Кафедра «Экономика транспорта»**

**В. Т. БУШЕВ, Т. А. БАРАНОВСКАЯ**

# **СТАТИСТИКА ТРАНСПОРТА (железнодорожного)**

**Учебно-методическое пособие для студентов экономических специальностей**

**Гомель 2008**

УДК 31: 656.2(075.8) ББК 60.6 Б94

Р е ц е н з е н т – канд. экон. наук, доцент кафедры статистики Белорусского государственного экономического университета *С. Н. Захаренков*

## **Бушев, В. Т.**

Б94 Статистика транспорта (железнодорожного) : учеб.-метод. пособие для студентов экономических специальностей / В. Т. Бушев, Т. А. Барановская ; М-во образования Респ. Беларусь ; Белорус. гос. ун-т трансп. – Гомель: БелГУТ,  $2008 - 64c$ 

ISBN 978-985-468-358-4

Приведены основные сведения по объемным показателям перевозок грузов, статистическому анализу отчетных данных о перевозках грузов, статистике основного капитала на предприятиях транспорта, статистике транспортных средств железнодорожного транспорта, статистике наличия, состава и состояния парка подвижного состава, статистике труда. По каждой теме даны задания и методические указания по их выполнению.

Предназначено для студентов факультета безотрывного обучения.

 **УДК 31: 656.2 (075.8) ББК 60.6**

**ISBN 978-985-468-358-4** © Бушев В. Т., Барановская Т. А., 2008

# **ОГЛАВЛЕНИЕ**

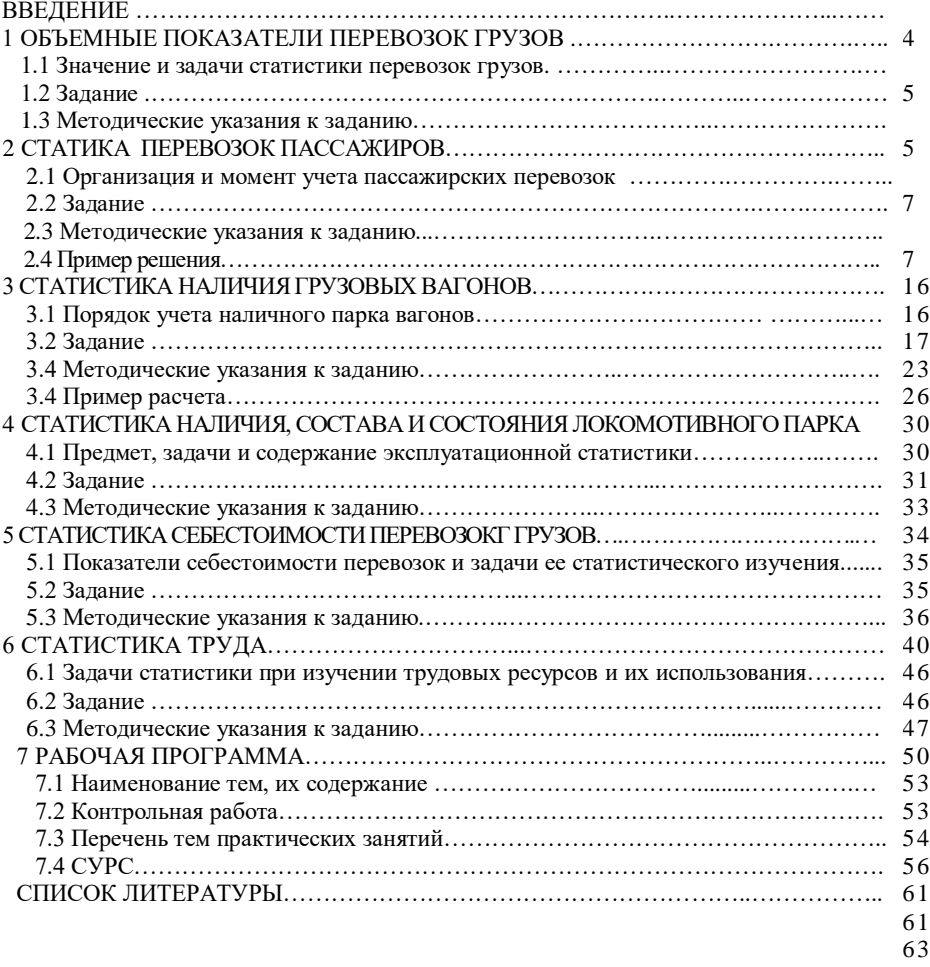

- 64 64
- 
- 64

# **ВВЕДЕНИЕ**

Переоценить роль железнодорожного транспорта в жизни современного общества невозможно. Транспортирование продукции есть продолжение процесса производства, так как производство её заканчивается тогда, когда она доставлена потребителю.

Железнодорожный транспорт играет исключительно важную роль, как гигантский беспрерывно действующий конвейер, обеспечивающий перемещение грузов промышленности и сельского хозяйства и перевозки населения страны.

Важную роль в четкой организованной работе железнодорожного транспорта играет статистика. Статистика железнодорожного транспорта изучает количественную сторону явлений и процессов, присущих транспорту как особой отрасли материального производства. Исходя из специфики работы транспорта статистика железнодорожного транспорта разрабатывает систему показателей, отображающих условия и результаты деятельности. Эта система включает в себя показатели, характеризующие перевозки грузов и пассажиров, техническую оснащенность, наличие и использование подвижного состава, использование рабочей силы, результаты финансовой деятельности и другие стороны работы транспортных предприятий железной дороги.

Статистика железнодорожного транспорта, как одна из важных отраслей статистики республики выполняет разнообразные функции и задачи. Отображая в своих цифрах фактическое состояние транспорта железной дороги и ее подразделений, она дает исходную базу для разработки и проведения в жизнь необходимых мероприятий по дальнейшему его развитию в республике, его техническому оснащению и реконструкции в целях повышения народнохозяйственной эффективности перевозок грузов и пассажиров. Вместе с тем статистика железнодорожного транспорта имеет и народнохозяйственное значение, так как её данные используются для изучения производительных сил республики, межрайонных связей и решения других задач. Данные статистики железнодорожного транспорта служат также базой планирования работы транспортных подразделений и орудием контроля за ходом выполнения плановых заданий. Одна из важнейших задач статистики железнодорожного транспорта – выявление внутренних материальных и трудовых резервов повышения эффективности транспортного производства, повышения производительности труда и снижения затрат на перевозку грузов и пассажиров.

Предлагаемое пособие предназначено для закрепления теоретического материала по курсу «Статистика железнодорожного транспорта» и выработки навыков его применения в практических расчетах. Пособие включает в себя шесть задач, охватывающих такие важные темы курса, как объемные и качественные показатели перевозок грузов и пассажиров, статистический анализ отчетных данных по перевозкам грузов, статистика себестоимости перевозок грузов, статистика наличия, состава и состояния локомотивного и вагонного парка, статистика труда. К каждой задаче даны соответствующие методические указания.

## **1 ОБЪЕМНЫЕ ПОКАЗАТЕЛИ ПЕРЕВОЗОК ГРУЗОВ**

#### **1.1 Значение и задачи статистики перевозок грузов**

Изучение перевозок является центральной задачей статистики, так как участие транспорта в общем процессе воспроизводства находит свое непосредственное выражение в перевозках грузов. Хозяйственное и социальное развитие страны требуют слаженной, высокоэффективной работы транспорта, четкого взаимодействия со всеми отраслями экономики. Это может быть достигнуто за счет лучшего использования транспортных средств, совершенствования координации работы всех видов транспорта, широкого применения прогрессивных форм перевозочного процесса.

В настоящее время транспортная система страны справляется с перевозкой потока грузов, обеспечивая платежеспособный спрос на ее услуги. Становление рыночных отношений в экономике привело к перестройке хозяйственного механизма, что обусловило снижение государственной формы собственности, децентрализацию управления, замену вертикальных управленческих связей на горизонтальные договорные связи между транспортными предприятиями и потребителями их услуг, либерализацию тарифов, ликвидацию безвозмездной государственной поддержки.

Задачи статистики изучения перевозок грузов для каждого предприятия транспорта неотделимы от задач хозяйственного руководства и планирования. Рост объема перевозок, снижение транспортных тарифов, обеспечение четкого взаимодействия со всеми отраслями хозяйства страны, повышение качества обслуживания могут быть достигнуты за счет совершенствования планирования и организации перевозочного процесса. Решающее значение в реализации этих задач имеет статистическая информация о выполненных перевозках, перспективах их развития, размере спроса на перевозки различными видами транспорта и их конкурентоспособности.

При изучении перевозок грузов статистика прежде всего определяет объемные и качественные показатели по перевозкам за отчетный период по каждому транспортному предприятию. Эти показатели используются при контроле за выполнением плана, а также для оперативного и перспективного планирования.

Статистика перевозок грузов учитывает выполнение плана перевозок в целом и отдельно по каждой номенклатурной группе грузов в разрезе отдельных подразделений, территориальном разрезе и по направлениям перевозок. Наличие этих отчетных материалов позволяет своевременно вскрывать излишне дальние, встречные и прочие нерациональные перевозки.

Осуществляя контроль за выполнением плана по грузовым перевозкам, особое внимание должно быть уделено контролю за выполнением договорных обязательств. Их соблюдение является основным критерием оценки работы предприятия клиентурой. Главная цель проверки выполнения плана заключается в том, чтобы своевременно обнаружить и предупредить возмож-

6

ные диспропорции, выявить неиспользованные резервы для перевыполнения плана и улучшения качества обслуживания предприятий других отраслей. Для раскрытия резервов статистика отражает условия выполнения перевозок и использование транспортных средств. Это достигается исчислением техникоэксплуатационных показателей работы транспортных средств и последующим взаимосвязанным их анализом.

Необходимым условием выполнения планов перевозок и снижения их себестоимости является ритмичная работа. Практика работы предприятий наглядно показывает, что тщательный и систематический контроль за ритмичностью способствует своевременному выявлению всех случаев отклонения от графиков и имеющихся резервов.

Одной из существенных задач статистики является учет продолжительности доставки грузов потребителям, а также учет скорости продвижения грузов отдельными видами транспорта. Ускорение доставки грузов является важнейшим показателем качества работы предприятия транспорта и, следовательно, одним из основных статистических показателей.

Данные статистики по перевозкам грузов необходимы для составления текущих и перспективных планов по предприятиям. Для этих целей анализируются отчетные данные о размерах грузопотоков между станциями (портами), дорогами (пароходствами), регионами, о распределении перевозок по видам груза и отраслям хозяйства. Статистическое изучение закономерностей развития перевозок, их сезонной неравномерности составляет базу прогнозов, необходимых на стадии разработки планов.

Переход транспорта к рыночной экономике приводит к усилению борьбы за потребителей транспортных услуг. Это оказывает положительное влияние на повышение качества предоставляемых услуг и расширение их ассортимента. Конкурентоспособными станут те предприятия, которые будут владеть информацией о рынке транспортных потребностей, смогут прогнозировать их изменения, экономически оценивать возможные варианты деятельности предприятия в целом, каждого вида транспортных услуг. В этих условиях важная роль принадлежит статистической информации о состоянии транспортного рынка, т. е. о внешних и внутренних факторах, определяющих положение предприятия на региональном рынке услуг транспорта.

Материалы статистики перевозок используются для построения транспортного баланса по регионам, а также в целом по стране и для исчисления синтетических показателей, выражающих участие транспорта и отдельных его отраслей в создании валового внутреннего продукта и валового национального продукта страны.

7

## **1.2 Задание**

Система статистических показателей по грузовым перевозкам базируется на сплошном текущем учете. Специальное статистическое наблюдение сплошного и несплошного характера используется для решения отдельных задач.

При учете грузовых перевозок определяется вся система объемных показателей: «отправлено грузов», «прибыло грузов», «перевезено грузов», «объем выполненной транспортной работы».

По данным о постанционном отправлении и прибытии грузов и длине участков условной сети железных дорог определить:

1) величину отправления и прибытия грузов по станциям, дорогам и условной сети;

2) грузооборот по дорогам и условной сети;

3) густоту перевозок грузов по участкам, дорогам и условной сети.

**Исходные данные.** Варианты исходных данных о постанционном отправлении и прибытии грузов (таблица 1.1) определяются по последней цифре шифра студента, а о расстояниях между станциями (таблица 1.2) – по предпоследней.

Схема условной сети железных дорог приведена на рисунке 1.1.

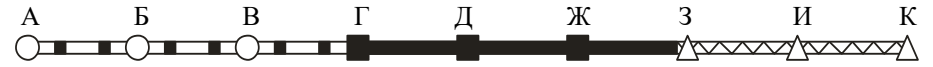

Условные обозначения:

станции и участки I дороги станции и участки II дороги **ДОСССССССС** <sub>СТАНЦИИ</sub> и участки III дороги

Рисунок 1.1 – Схема условной сети железных дорог

#### **1.3 Методические указания к заданию**

Показатели: «отправлено грузов» (*Q*о), «прибыло грузов» (*Q*п), «грузооборот» Σ*P* – характеризуют объем перевозок.

Показатель «отправлено грузов» (*Q*о) характеризует совокупность грузов (в тоннах), предъявляемых к перевозке на станции отправления дороги данной ширины колеи за отчетный период (определяется на основе корешков дорожных ведомостей или их аналогов):

$$
Q_{o} = Q_{\text{int}} + Q_{\text{int}} + Q_{\text{int}} + Q_{\text{int}} + Q_{\text{int}} , \qquad (1.1)
$$

где *Q*пк – масса грузов, принятых к перевозке непосредственно от грузоотправителей; *Q*пт – масса грузов, принятых от водного и автомобильного транспорта для дальнейшей перевозки; *Q*пи – масса грузов, принятых для дальнейшей перевозки от иностранных железных дорог; *Q*пн – масса грузов, принятых от новостроящихся линий;  $Q_{\text{min}}$  – масса грузов, принятых с линий другой ширины колеи.

| Станция                     |                          |                          |                          |                          | Вариант (последняя цифра шифра) |                          |                          |                          |                          |                          |
|-----------------------------|--------------------------|--------------------------|--------------------------|--------------------------|---------------------------------|--------------------------|--------------------------|--------------------------|--------------------------|--------------------------|
| отправлен                   |                          |                          |                          |                          |                                 |                          |                          |                          |                          |                          |
| ия и                        | $\mathbf{1}$             | $\overline{c}$           | 3                        | $\overline{4}$           | 5                               | 6                        | 7                        | 8                        | 9                        | $\mathbf{0}$             |
| назначени                   |                          |                          |                          |                          |                                 |                          |                          |                          |                          |                          |
| ${\bf R}$<br>$A - B$        | 110                      | 200                      | 90                       | 50                       | 80                              |                          | 20                       | 70                       |                          | 30                       |
|                             |                          |                          |                          |                          |                                 | 100                      |                          |                          | 120                      |                          |
| $A-B$                       | 30                       | 100                      | 120                      | 40                       | 50                              | 200                      | 70                       | 90                       | 120                      | 100                      |
| $A - \Gamma$                |                          | 40                       | $\overline{\phantom{0}}$ | 50                       |                                 | 80                       | 150                      | 60                       |                          |                          |
| $A-$ Д                      | 30                       | $\overline{\phantom{0}}$ | $\equiv$                 | $\overline{\phantom{0}}$ | 50                              | 100                      | $\overline{\phantom{0}}$ | $\equiv$                 | 20                       | $\overline{\phantom{0}}$ |
| $A - X$                     | $\overline{\phantom{0}}$ | $\qquad \qquad -$        | 50                       | $\overline{\phantom{0}}$ | 20                              | $\overline{\phantom{0}}$ | $\overline{\phantom{a}}$ | 30                       | $\overline{\phantom{0}}$ | 30                       |
| $A-3$                       | $\qquad \qquad -$        | $\overline{\phantom{0}}$ | $\qquad \qquad -$        | 30                       |                                 | 50                       | $\overline{\phantom{0}}$ | $\qquad \qquad -$        | 30                       | $\overline{\phantom{0}}$ |
| $A - M$                     | 20                       | $\overline{\phantom{0}}$ | $\overline{\phantom{0}}$ | $\overline{\phantom{0}}$ | 10                              | $\overline{\phantom{0}}$ | $\overline{\phantom{0}}$ | 50                       | $\overline{\phantom{0}}$ | $\overline{\phantom{0}}$ |
| $A-K$                       | $\overline{\phantom{0}}$ |                          |                          |                          |                                 | 40                       |                          | $\overline{\phantom{0}}$ |                          |                          |
| $B - B$                     | 50                       | 200                      | 300                      | 100                      | 250                             | 50                       | 100                      | 40                       | 200                      | 200                      |
| $L - \Gamma$                | 30                       | 40                       | 50                       | 60                       | 100                             | 50                       | 80                       | 300                      | 50                       | 100                      |
| $\overline{b-}\overline{A}$ | $\qquad \qquad -$        | 50                       | 60                       | $\overline{\phantom{0}}$ | 150                             | 100                      | $\overline{\phantom{0}}$ | 100                      | 40                       | 60                       |
| $L - K$                     | 200                      | 100                      | $\qquad \qquad -$        | 40                       | $\overline{\phantom{0}}$        | 30                       | 100                      | $\overline{\phantom{0}}$ | 50                       | 40                       |
| $E-3$                       | $\qquad \qquad -$        | 30                       | $\overline{\phantom{0}}$ | 50                       | 10                              | $\overline{\phantom{0}}$ | $\overline{\phantom{0}}$ | 20                       | 20                       | 10                       |
| $L - M$                     |                          |                          |                          |                          |                                 |                          |                          |                          |                          | 20                       |
| $L-K$                       | 10                       | $\overline{a}$           | 20                       | $\equiv$                 | $\overline{\phantom{0}}$        | $\overline{\phantom{0}}$ | $\equiv$                 | $\overline{\phantom{0}}$ | $\overline{\phantom{0}}$ | $\overline{a}$           |
| $B-T$                       | $\overline{\phantom{0}}$ | 20                       | $\overline{\phantom{0}}$ | 15                       |                                 | 100                      | 40                       | $\qquad \qquad -$        | $\overline{\phantom{0}}$ | $\overline{\phantom{0}}$ |
| $B-Д$                       | $\qquad \qquad -$        | $\overline{\phantom{0}}$ | $\qquad \qquad -$        | $\qquad \qquad -$        | 30                              | $\overline{\phantom{0}}$ | $\qquad \qquad -$        | 40                       | 30                       |                          |
| $B - X$                     | 20                       | $\overline{\phantom{0}}$ | $\overline{\phantom{0}}$ | $\overline{\phantom{0}}$ | $\overline{\phantom{0}}$        | $\overline{\phantom{0}}$ | $\overline{\phantom{0}}$ | $\overline{\phantom{0}}$ | $\overline{\phantom{0}}$ | 220                      |
| $B-3$                       | $\overline{\phantom{0}}$ | 300                      | 100                      | $\overline{\phantom{0}}$ |                                 | 220                      |                          | $\overline{\phantom{a}}$ |                          | $\overline{\phantom{0}}$ |
| $B - M$                     | $\overline{a}$           | $\overline{a}$           | $\equiv$                 |                          | 35                              | $\overline{a}$           | 5                        | $\overline{a}$           | $\overline{a}$           |                          |
| $B-K$                       | $\overline{\phantom{0}}$ | $\overline{\phantom{0}}$ | $\overline{\phantom{0}}$ | 5                        | $\overline{\phantom{0}}$        | $\overline{\phantom{0}}$ | $\equiv$                 | $\overline{\phantom{0}}$ | $\overline{\phantom{0}}$ | $\overline{\phantom{0}}$ |
| $\Gamma$ -Д                 | 50                       | 100                      | 70                       | 45                       | 20                              | 300                      | 10                       | $\overline{\phantom{0}}$ | 45                       | 55                       |
| $\Gamma\text{--}\mathbb{X}$ | 100                      | 20                       | 200                      | 120                      | 30                              | 60                       | 65                       | 35                       | 85                       | 40                       |
| $\Gamma$ -3                 | $\overline{\phantom{0}}$ | 20                       | 30                       | 40                       | $\overline{\phantom{0}}$        |                          | 70                       | $\overline{\phantom{0}}$ | 80                       | 15                       |
| $\Gamma\text{--}H$          |                          |                          |                          |                          | 40                              | 30                       |                          | 30                       |                          |                          |
| $\Gamma$ -K                 | $\overline{\phantom{0}}$ | 20                       | $\overline{\phantom{0}}$ | $\overline{\phantom{0}}$ | $\overline{\phantom{0}}$        | $\overline{\phantom{0}}$ | $\overline{\phantom{0}}$ | $\overline{\phantom{0}}$ | $\overline{\phantom{0}}$ | $\overline{\phantom{0}}$ |
| Д-Ж                         | 50                       | 40                       | 60                       | 10                       | 15                              | 20                       | 25                       | 45                       | 70                       | 85                       |
| Д-3                         | 120                      | 130                      | 20                       | 60                       | 30                              | 95                       | 15                       | 10                       | 100                      | 200                      |
| Д-И                         |                          |                          |                          | 35                       | $\equiv$                        | 85                       | $\overline{\phantom{0}}$ | 60                       | $\overline{\phantom{0}}$ | 100                      |
| $L-K$                       | 100                      | 150                      | 200                      | 20                       | 35                              | 45                       | 60                       | 10                       | $\overline{5}$           | 15                       |
| $K-3$                       | $\equiv$                 | 40                       | 30                       | 20                       | $\overline{\phantom{0}}$        | 50                       | $\overline{30}$          | 40                       | 90                       | 100                      |
| $X - M$                     | 120                      | 80                       | 120                      | 100                      | 150                             | 100                      | 150                      | 100                      | 50                       | 65                       |
| $X-K$                       | $\overline{\phantom{0}}$ | 55                       | 10                       | $\overline{\phantom{0}}$ | 20                              | $\overline{\phantom{0}}$ | 25                       | $\overline{\phantom{0}}$ | 45                       | $\overline{\phantom{0}}$ |
| $3 - M$                     | 100                      | 100                      | 150                      | 110                      | 30                              | 40                       | 25                       | 15                       | 15                       | 10                       |
| $3-K$                       | 100                      | 50                       | 50                       | 20                       | 40                              | 30                       | 50                       | $\overline{15}$          | $\overline{25}$          | 100                      |
| $M-K$                       |                          | 30                       |                          | 20                       |                                 | 30                       |                          | 20                       |                          | 25                       |
| $K-A$                       | $\qquad \qquad -$        | $\overline{\phantom{0}}$ | $\overline{\phantom{0}}$ | 20                       | 20                              | $\equiv$                 | $\overline{\phantom{0}}$ | $\overline{\phantom{0}}$ | $\overline{\phantom{0}}$ | $\overline{\phantom{0}}$ |
|                             |                          |                          |                          |                          |                                 |                          |                          |                          |                          |                          |

Т а б ли ц а 1.1 – **Перевозки грузов между станциями**

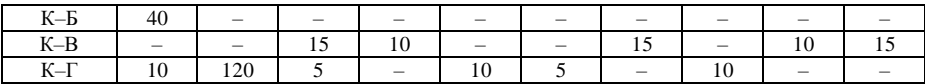

## Окончание таблицы 1.1

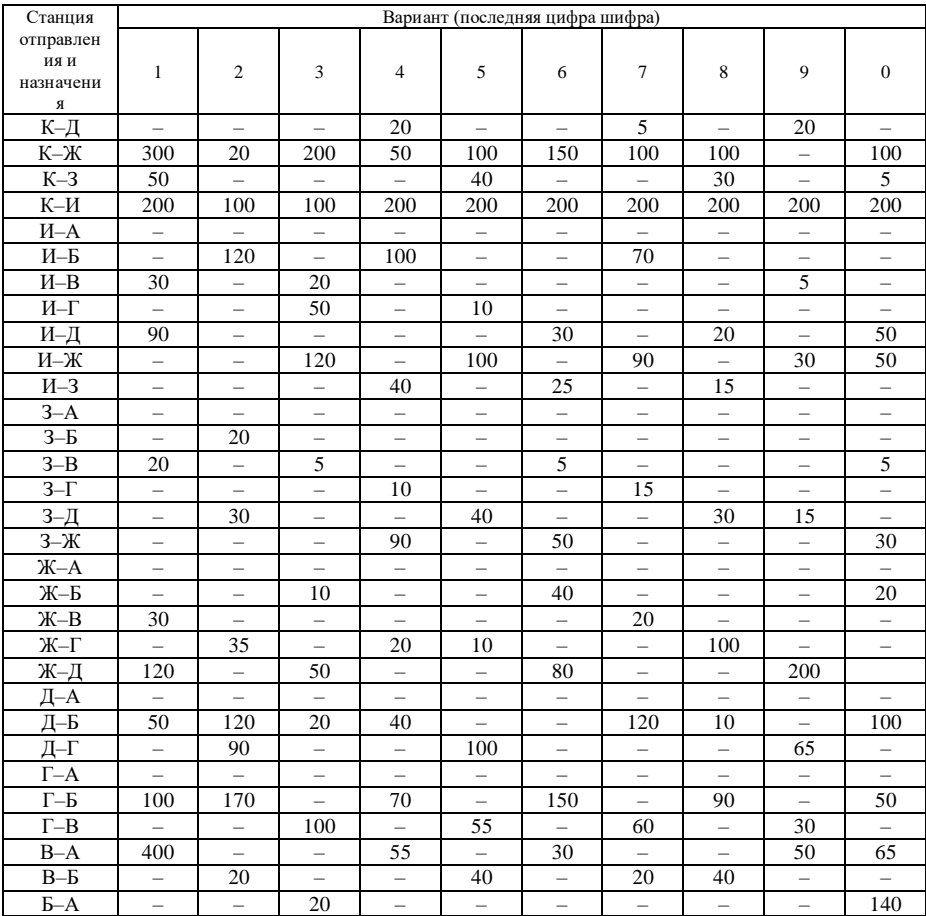

## Т а б ли ц а 1.2 – **Расстояние между станциями**

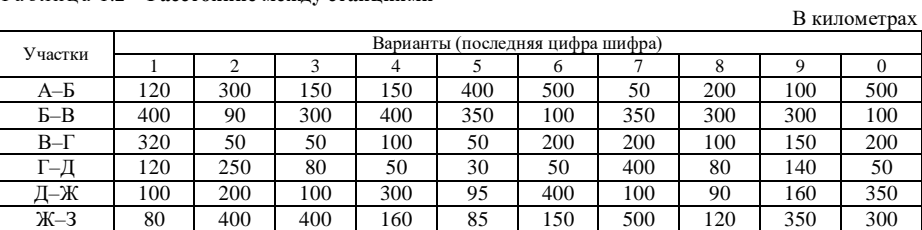

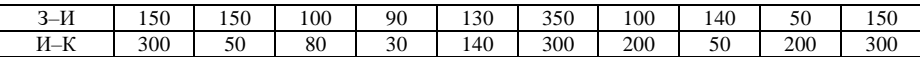

Показатель «прибыло грузов» (*Q*п) характеризует количество грузов (в тоннах), законченных перевозкой в отчетном периоде на станции назначения дороги данной ширины колеи. Определяется на основе дорожных ведомостей (или их аналогов):

$$
Q_{\rm \pi} = Q_{\rm \text{cx}} + Q_{\rm \text{cr}} + Q_{\rm \text{cH}} + Q_{\rm \text{cH}} + Q_{\rm \text{cH}} \,, \tag{1.2}
$$

где *Q*ск – масса грузов, выданных грузополучателю на станции или подъездных путях; *Q*ст – масса грузов, сданных для дальнейшей перевозки водному и автомобильному транспорту; *Q*си – масса грузов, сданных для дальнейшей перевозки иностранным железным дорогам;  $Q_{\text{c}}$  – масса грузов, сданных на новостроящиеся линии; *Q*сш – масса грузов, перегруженных на линии другой ширины колеи.

Показатели, характеризующие объем грузовых перевозок «отправлено», «прибыло», а также «грузооборот» определяют на основании данных таблиц межстанционной и междорожной корреспонденций грузов. Корреспонденцией называют связь между отдельными территориальными объектами по перевозкам, которая может быть межстанционной, междорожной, межрайонной и т. д. Для характеристики этих связей применяются шахматные (косые) таблицы. При их построении используются данные об отправлении и прибытии грузов. В таблице 1.3 отражена межстанционная корреспонденция грузов.

Цифры, представленные в клетках шахматной таблицы, характеризуют размер связи между станциями в одном направлении. Отправление грузов каждой станцией представлено по строкам, прибытие – по графам. Пустые клетки по диагонали свидетельствуют об отсутствии внутристанционных перевозок. Общий итог отправления и прибытия грузов выражается одной и той же величиной (см. таблицу 1.3):

$$
\Sigma Q_{\text{o}} = \Sigma Q_{\text{n}} \,. \tag{1.3}
$$

Таблица межстанционной корреспонденции грузов строится по данным варианта (см. таблицу 1.1). На основании построенной таблицы межстанционной корреспонденции необходимо определить величину показателей «отправлено», «прибыло» по станциям. Показатели «отправлено», «прибыло» по дорогам определяют на основании таблицы междорожной корреспонденции. Пример междорожной корреспонденции представлен в таблице 1.4. В строках этой таблицы перечислены дороги отправления, по графам – дороги назначения. В клетках таблицы проставлены корреспонденции между дорогами и внутри дорог.

Для построения косой таблицы междорожной корреспонденции рекомендуется использовать таблицу межстанционной корреспонденции, примером которой является таблица 1.3. На основании таблицы

11

межстанционной корреспонденции определяют перевозки по видам сообщения: местное, прямое. К местному сообщению относятся перевозки, совершенные в пределах данной дороги без участия других дорог. Корреспонденции местного сообщения проставляют в клетках по диагонали таблицы междорожной корреспонденции.

Перевозки, в которых участвует несколько дорог, называют прямым сообщением. Прямое сообщение, в свою очередь, подразделяется на три вида: «вывоз», «ввоз», «транзит». «Вывоз»  $\Sigma Q_{\nu}$  – это перевозки, при которых станция отправления находится на данной дороге, а станция назначения – за её пределами. «Ввоз» Σ*Q*<sup>ω</sup> – это перевозки, при которых станция назначения находится на данной дороге, а станция отправления – за её пределами.  $\alpha$ Транзит»  $\Sigma O_{tr}$  – это перевозки, осуществляемые по участкам данной дороги, а станции отправления и назначения находятся за её пределами.

По строкам таблицы междорожной корреспонденции (см. таблицу 1.4) рассчитывается число тонн груза, отправленного с дороги, указанной в этой строке, а также размер «вывоза» на этой дороге.

Объем «вывоза» на дороге Σ*Q*<sup>υ</sup> определяют как разность между числом отправленных тонн груза и числом тонн, перевезенных в местном сообщении:

$$
\Sigma Q_0 = \Sigma Q_0 - \Sigma Q_m. \tag{1.4}
$$

По столбцам таблицы междорожной корреспонденции подсчитывается число тонн груза, прибывшего на дорогу, указанную в данном столбце, а также размер «ввоза» на этой дороге.

Размер «ввоза» на дороге Σ*Q*<sup>ω</sup> определяют как разность между числом прибывших на дорогу тонн груза и числом тонн, перевезенных в местном сообщении:

$$
\Sigma Q_{\omega} = \Sigma Q_{\rm n} - \Sigma Q_{\rm m}.\tag{1.5}
$$

| Станция          |     |     |     |     | Станция назначения |     |    |     |    | Итого      |  |
|------------------|-----|-----|-----|-----|--------------------|-----|----|-----|----|------------|--|
| отправления      | A   | Б   | B   | Г   | Д                  | Ж   | 3  | И   | К  | отправлено |  |
| A                | X   | 100 | 50  |     |                    |     |    |     |    | 150        |  |
| Б                |     | X   |     | 150 |                    | 200 |    |     | 50 | 400        |  |
| B                | 200 |     | X   |     | 600                |     |    |     |    | 800        |  |
| $\Gamma$         |     |     |     | X   |                    | 200 |    |     |    | 200        |  |
| Д                |     | 200 |     |     | X                  | 250 |    | 400 |    | 900        |  |
| Ж                |     |     | 400 | 100 | 50                 | Χ   |    |     |    | 550        |  |
| 3                |     |     |     |     |                    |     | X  | 150 |    | 150        |  |
| И                |     |     | 50  |     | 400                | 100 |    | Х   |    | 550        |  |
| К                | 250 |     |     |     |                    |     |    |     | Х  | 250        |  |
| Итого<br>прибыло | 450 | 350 | 500 | 250 | 1050               | 750 | __ | 550 | 50 | 3950       |  |

Т а б ли ц а 1.3 – **Межстанционная корреспонденция грузов**

Общий итог отправления и прибытия грузов по сети в косой таблице междорожной корреспонденции выражается одной цифрой и характеризует размер перевозок железных дорог:

«отправлено» по дорогам равен «прибыло» по дорогам:

$$
\Sigma Q_{\rm o} = \Sigma Q_{\rm n};\tag{1.6}
$$

«итог вывоза» равен «итогу ввоза»:

$$
\Sigma Q_{\upsilon} = \Sigma Q_{\omega} \tag{1.7}
$$

и характеризует объем междорожных перевозок (см. таблицу 1.4).

Т а б ли ц а 1.4 – **Междорожная корреспонденция грузов**

| Дорога отправления |                  |      | Дорога назначения |     | Отправлено |                   |  |
|--------------------|------------------|------|-------------------|-----|------------|-------------------|--|
|                    |                  |      |                   | Ш   | всего      | в том числе вывоз |  |
|                    |                  | 350  | 950               | 50  | 1350       | 1000              |  |
|                    |                  | 650  | 600               | 400 | 1650       | 1050              |  |
| Ш                  |                  | 300  | 500               | 150 | 950        | 800               |  |
| Прибыло            | всего            | 1300 | 2050              | 600 | 3950       |                   |  |
|                    | в том числе ввоз | 950  | 1450              | 450 |            | 2850              |  |

Показатель «грузооборот» Σ*Р* характеризует перемещение грузовой массы. Его определяют как сумму перевезенной массы отдельных грузовых отправок *q* т, на расстояние их перевозки в километрах *l*:

$$
\sum P = q_1 l_1 + q_2 l_2 + \dots + q_n l_n = \sum q_i \cdot l_i. \tag{1.8}
$$

Показатель «грузооборот» можно определить по приведенной формуле непосредственно по схеме грузопотоков или как сумму произведений густоты по каждому участку условной сети *f*<sup>г</sup> на длину этого участка *l*:

$$
\sum P = f_{r1} l_1 + f_{r2} l_2 + \dots + f_{rn} l_n = \sum f_{ri} \cdot l_i.
$$
 (1.9)

Пример схемы грузопотоков приведен на рисунке 1.2.

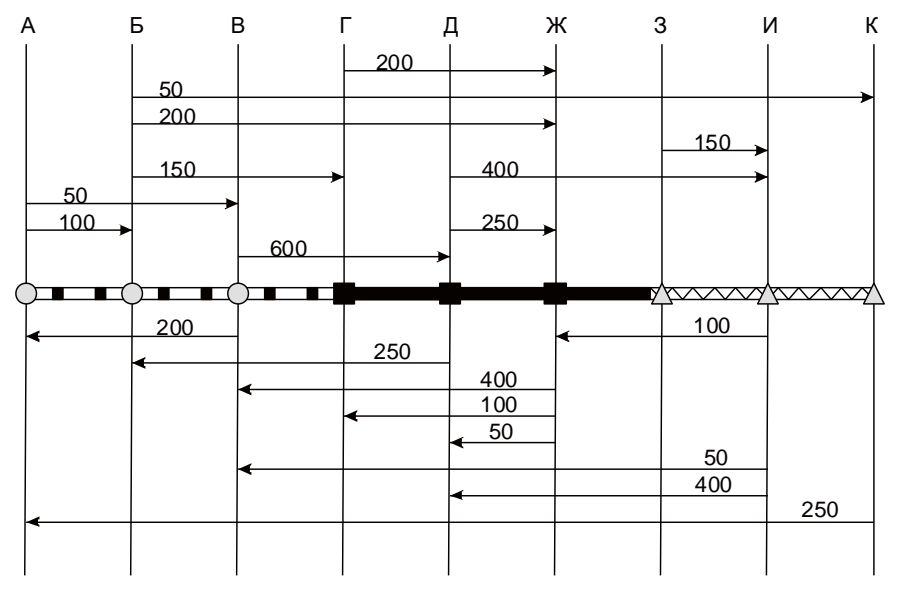

Рисунок 1.2 – Схема грузопотоков

Схема грузопотоков строится либо на основе исходных данных о постанционном отправлении и прибытии грузов (см. таблицу 1.1), либо на основе межстанционной корреспонденции грузов (см. таблицу 1.3), а также данных о расстоянии между станциями (см. таблицу 1.2).

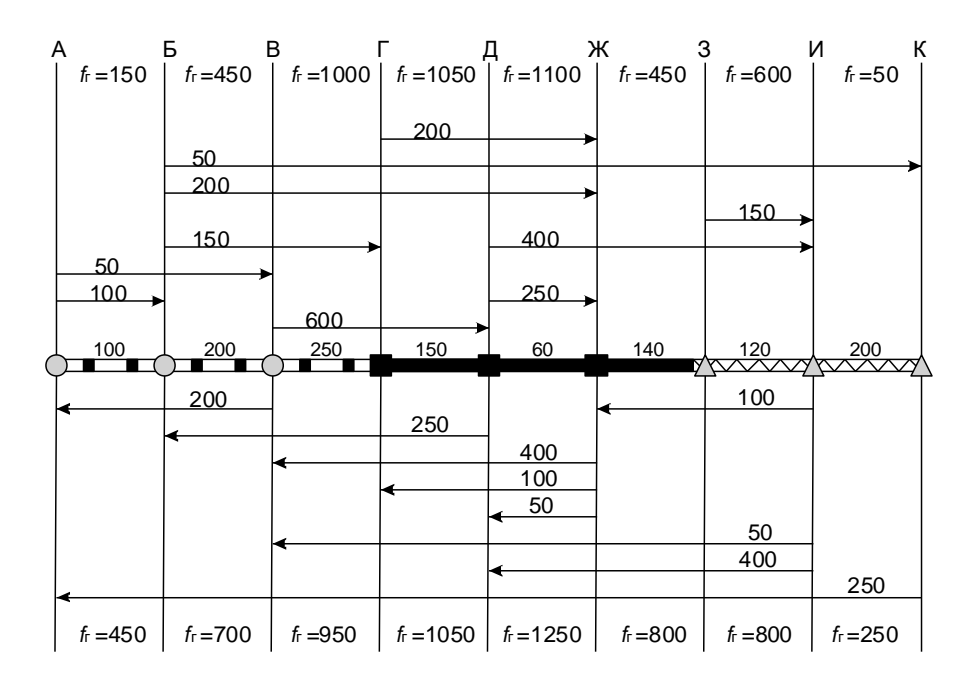

Рисунок 1.3 – Густота перевозок на условной сети железных дорог

Показатель «густота перевозок» *f*<sup>г</sup> характеризует интенсивность грузового потока на участках сети. Его величина показывает, сколько тонн груза проходит через каждый километр пути в отчетный период.

В железнодорожной статистике для характеристики интенсивности грузопотоков определяют густоту по участкам и среднюю густоту на направлениях, на дороге, сети.

Густоту перевозок определяют двумя способами: графическим и табличным. Графический способ применяют при ограниченном числе станций и небольших размерах перевозок.

При графическом способе густоту перевозок определяют по схеме грузопотоков (см. рисунок 1.2), которую строят, как уже было указано, на основании таблицы межстанционной корреспонденции грузов (см. таблицу 1.3), и схеме железных дорог (см. рисунок 1.1), по участкам которой определяют густоту. Густоту перевозок на участке *f*г*ij* определяют посредством суммирования величины грузопотоков, прошедших по участку *ij*.

На рисунке 1.3 указана густота на участках, рассчитанная по данным вышеприведенного примера. Так, на участке АБ в направлении к К густота равна 150 т, а на участке БВ в направлении к  $K - 450$  т:

 $f_{\rm{rAB}}$ =100+50=150 т;

$$
f_{\text{rBB}} = 50 + 150 + 200 + 50 = 450 \text{ T H T.}
$$

Пример табличного способа определения густоты приведем в таблице 1.5. Густота на участках в таблице определяется как разница густоты перевозок на подходе к станции *j* минус *f*г*ij* (т. е. густоты на предшествующем участке) и прибытия грузов на станцию *j* плюс отправление грузов со станции *j* в направлении К

$$
f_{\text{ri}k} = f_{\text{ri}j} - \Sigma Q_{\text{n}j} + \Sigma Q_{\text{o}j}.
$$

Данные о густоте перевозок используются для выявления нерациональных встречных перевозок, а также для анализа использования провозной способности участков и станций.

Для характеристики интенсивности грузопотока на линии, дороге, сети дорог используют среднюю густоту (таблица 1.5), исчисляемую по формуле

$$
\overline{f}_r = \frac{\sum P}{\sum L_s},\tag{1.10}
$$

или

$$
\overline{f}_{\rm r} = \frac{\sum f_{\rm r} \cdot l}{\sum L_{\rm s}},\tag{1.11}
$$

где  $\Sigma P$  – общий объем грузооборота, тарифные т  $\cdot$  км;  $\Sigma L_2$  – эксплуатационная длина дороги или условной сети, км;  $f_r$  – густота на участке, т  $\cdot$  км/км.

Так, среднюю густоту на 1-й дороге в направлении АК определяют следующим образом (рисунок 1.3):

$$
f_{\rm rl} = \frac{150 \cdot 100 + 450 \cdot 200 + 1000 \cdot 250}{100 + 200 + 250} = \frac{355000}{550} = 645 \text{ T} \cdot \text{km/km}.
$$

Данные о густоте перевозок целесообразно представлять не только в таблицах, но и графически в виде картограммы, осью которой служит железнодорожная линия на карте-схеме железных дорог. Грузопоток отражается в виде столбика, высота которого соответствует величине густоты перевозок, длина по оси – длине участка, а положение относительно оси – направлению. На рисунке 1.4 приведен пример картограммы густоты перевозок, построенной по данным о густоте на участках, приведенным на рисунке 1.3 и в таблице 1.5.

Т а б ли ц а 1.5 – **Определение грузооборота и густоты перевозок по участкам и дорогам сети**

|                     |                         | $\sim$<br>Отправлено. |          | . Ірибыло, т | устота               |     | DV30000D0T     |                    | Средняя    |
|---------------------|-------------------------|-----------------------|----------|--------------|----------------------|-----|----------------|--------------------|------------|
| $\overline{u}$<br>ದ |                         | <b>B</b> TOM          |          | <b>B</b> TOM | перевозок            | ×.  | участка.<br>т. | рузооборот дороги, | густота по |
|                     | $\circ$<br>⊢<br>⋒<br>0) | числе в               | 9 ಆ<br>∞ | числе в      | тĸ<br>на<br>участке. | ≖ ≖ | КM             | $T \cdot KM$       | дороге     |
|                     |                         | направ                |          | направ-      |                      |     |                |                    |            |

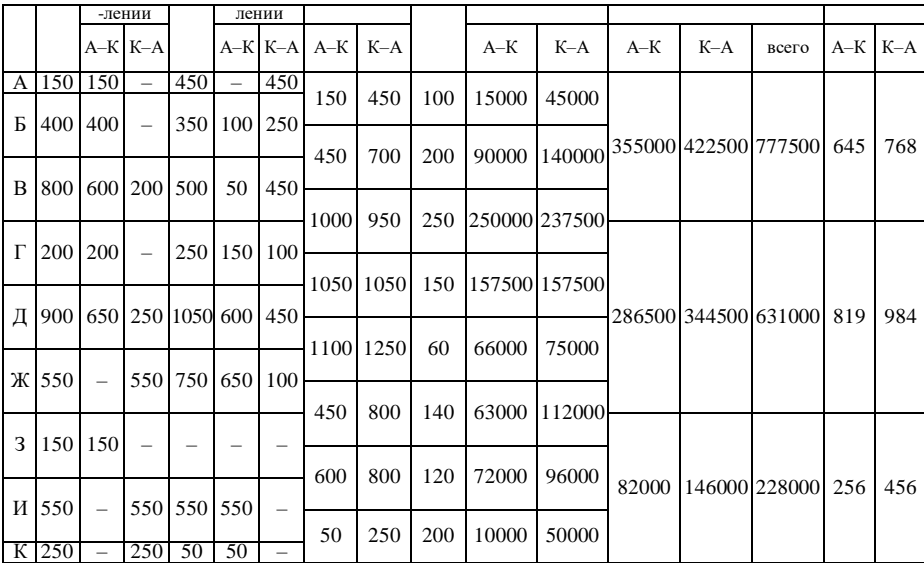

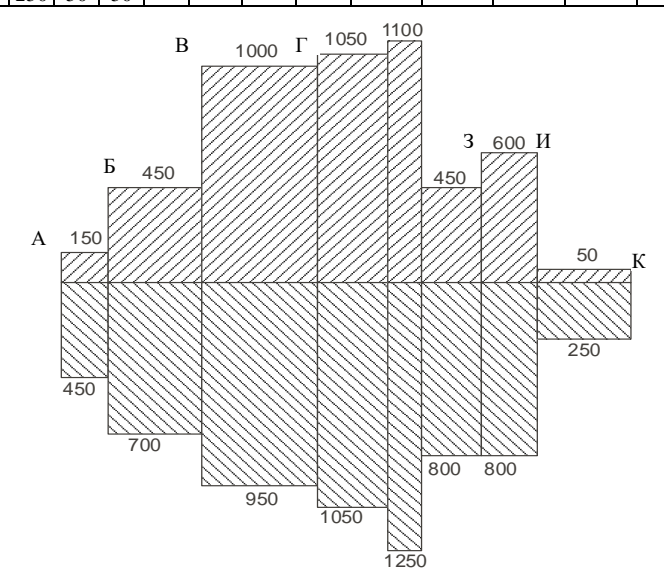

Рисунок 1.4 – Картограмма густоты перевозок на участках условной сети Расчет густоты перевозок грузов в контрольной работе требуется выполнить графическим и табличным способами. В заключение по результатам расчетов должна быть вычерчена картограмма густоты перевозок грузов на участках условной сети, пример которой приведен на рисунке 1.4.

## **2 СТАТИСТИКА ПЕРЕВОЗОК ПАССАЖИРОВ**

## **2.1 Организация и момент учета пассажирских перевозок**

В основе организации статистики перевозок пассажиров лежит метод сплошного учета. **Единицей наблюдения** является пассажиро-поездка одного пассажира в одном направлении от станции отправления до станции назначения по разовому билету. По каждому единичному билету учитывается одна поездка, по обратному – две (одна «туда» и одна «обратно»); По групповому билету (туристскому, интуристскому) – столько поездок, сколько человек указано в документе. По абонементным билетам число поездок определяется условно путем умножения числа реализованных билетов на среднее число поездок, принятое в учете.

По каждой поездке пассажира в учете отражаются следующие признаки: станция и дорога отправления; станция и дорога назначения; категория поезда и категория перевозки (вагона); передаточные пункты; номер пояса дальности, номер зоны; провозная плата; дата продажи билета.

**Моментом учета пассажирских перевозок** на железнодорожном транспорте является дата продажи билета.

При определении объемных показателей пассажирских перевозок необходима их группировка по видам сообщения. Группировка по видам сообщения предусматривает выделение пригородного сообщения и дальнего следования, подразделяемого на местное и прямое сообщения. Схема группировки пассажирских перевозок представлена на рисунке 2.1.

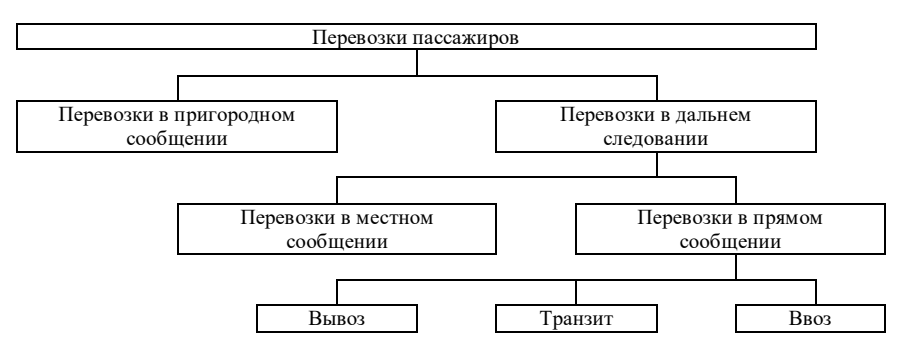

Рисунок 2.1 – Группировка перевозок пассажиров по видам сообщения

## **2.2 Задание**

По данным об отправлении и прибытии пассажиров определить для II дороги:

1) показатели «отправлено пассажиров», «прибыло пассажиров» и «перевезено пассажиров»;

2) пассажирооборот;

3) среднее расстояние перевозки пассажира;

4) густоту перевозок пассажиров;

5) коэффициент подвижности населения.

**Исходные данные.** Схема условной сети железных дорог представлена на рисунке 1.1. Размеры отправления и прибытия пассажиров по станциям железных дорог в местном и прямом сообщении даны в таблице 2.1, а в пригородном сообщении для II дороги – в таблице 2.2. Расстояния между станциями указаны в таблицах 2.3 и 2.4.

Вариант исходных данных студент выбирает в таблице 2.1 по предпоследней цифре шифра, а в таблицах 2.2 – 2.4 по последней цифре шифра.

Среднегодовая численность населения региона *N* = 15 млн чел. для всех вариантов.

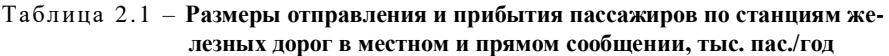

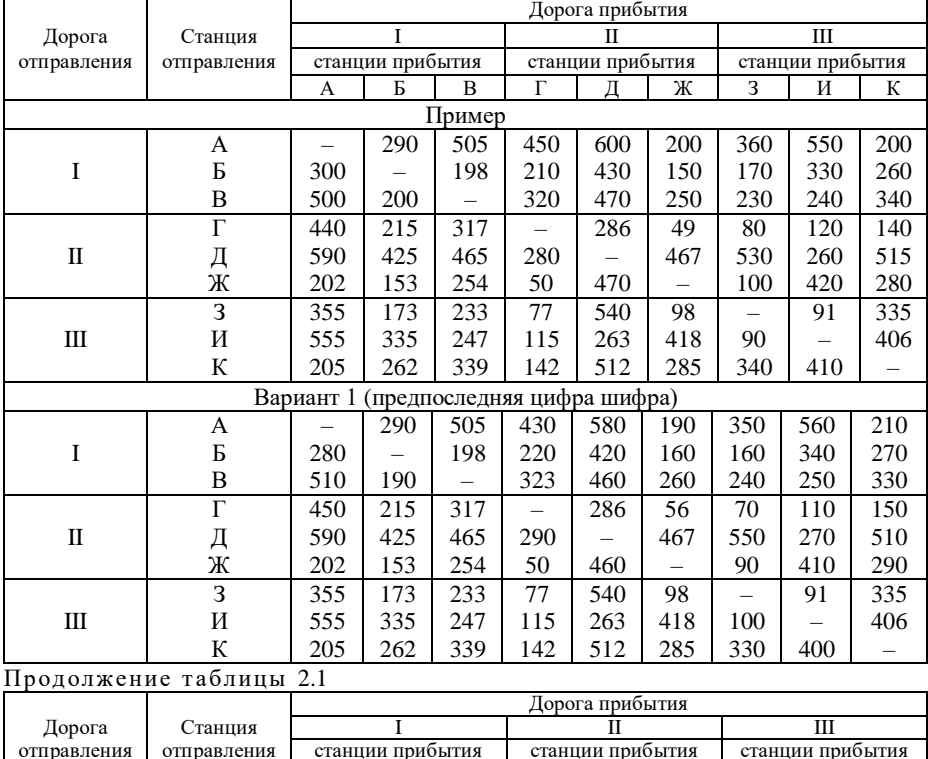

А | Б | В | Г | Д | Ж | З | И | К

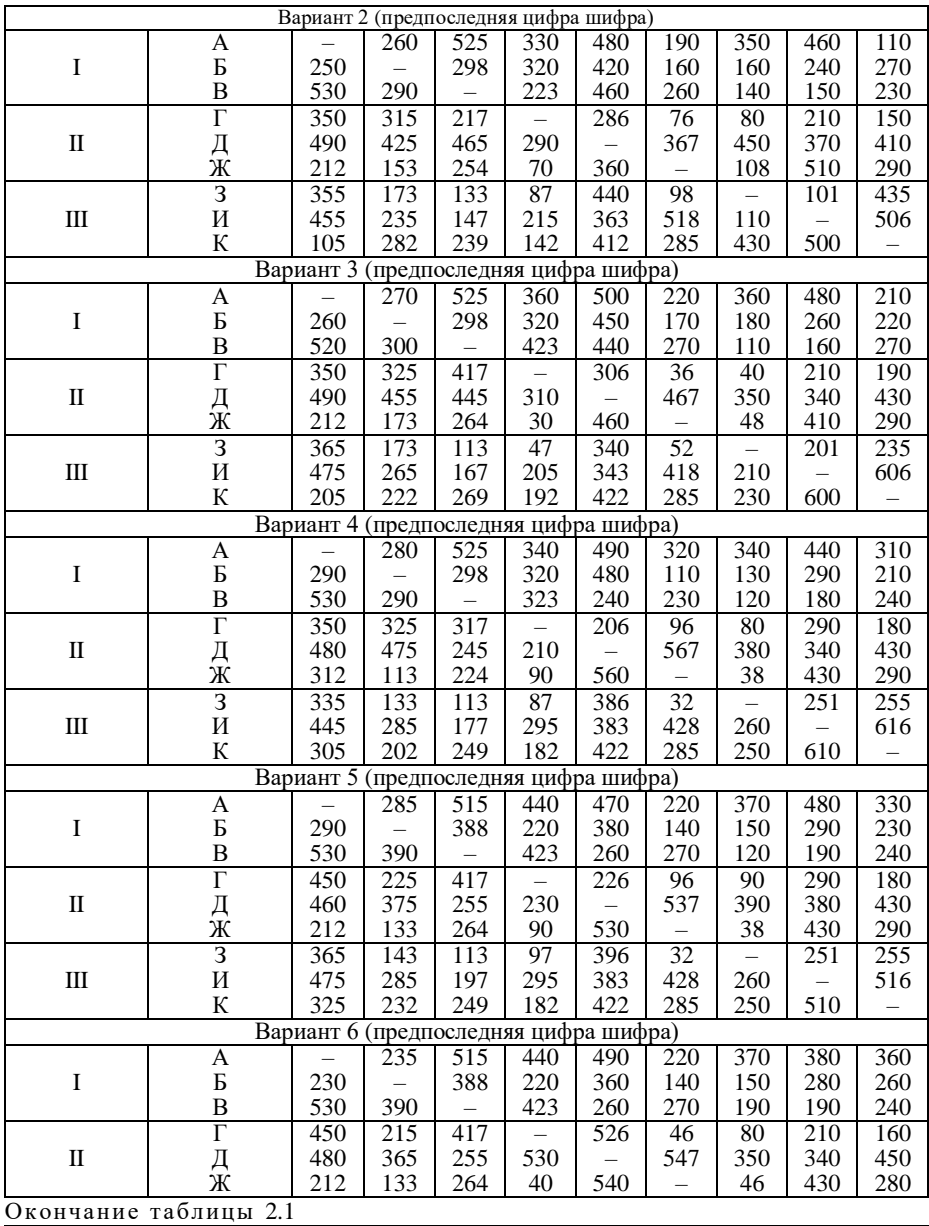

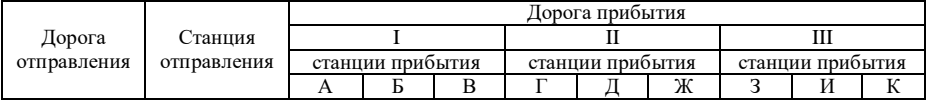

|                             | $\overline{3}$                                        | 365                                   | 143                      | 193 | 77                          | 346 | 42  |                          | 241              | 275              |
|-----------------------------|-------------------------------------------------------|---------------------------------------|--------------------------|-----|-----------------------------|-----|-----|--------------------------|------------------|------------------|
| $\rm III$                   | И                                                     | 375                                   | 285                      | 187 | 215                         | 343 | 438 | 230                      |                  | 586              |
|                             | ${\bf K}$                                             | 365                                   | 252                      | 239 | 162                         | 442 | 275 | 270                      | 580              |                  |
|                             |                                                       | Вариант 7                             |                          |     | (предпоследняя цифра шифра) |     |     |                          |                  |                  |
|                             | A                                                     |                                       | 325                      | 575 | 540                         | 480 | 226 | 370                      | 340              | 370              |
| $\rm I$                     | $\mathbf{P}% _{T}=\mathbf{P}_{T}\times\mathbf{P}_{T}$ | 330                                   | $\overline{\phantom{0}}$ | 308 | 230                         | 370 | 160 | 160                      | 230              | 260              |
|                             | $\overline{B}$                                        | 570                                   | 300                      |     | 443                         | 220 | 240 | 150                      | 160              | 140              |
|                             | $\overline{\Gamma}$                                   | 550                                   | 225                      | 437 |                             | 556 | 76  | 20                       | 310              | 164              |
| $\rm II$                    |                                                       | 470                                   | 365                      | 215 | 550                         |     | 447 | 450                      | 370              | 453              |
|                             | $_{\rm \mathbb{X}}^{\rm I}$                           | 232                                   | 163                      | 244 | 80                          | 440 |     | 16                       | 439              | 282              |
|                             | $\overline{3}$                                        | 375                                   | 153                      | 143 | 27                          | 446 | 12  | $\overline{a}$           | 246              | 277              |
| $\rm III$                   | И                                                     | 335                                   | 235                      | 167 | 315                         | 373 | 435 | 232                      |                  | 589              |
|                             | $\bf K$                                               | 365                                   | 262                      | 139 | 168                         | 447 | 279 | 278                      | 584              |                  |
|                             |                                                       | Вариант 8 (предпоследняя цифра шифра) |                          |     |                             |     |     |                          |                  |                  |
|                             | $\overline{A}$                                        |                                       | $\overline{305}$         | 495 | 547                         | 487 | 126 | 390                      | $\overline{347}$ | $\overline{372}$ |
| $\rm I$                     | $\bf{p}$                                              | 300                                   |                          | 310 | 232                         | 379 | 167 | 168                      | 230              | 267              |
|                             |                                                       | 500                                   | 320                      |     | 543                         | 224 | 250 | 150                      | 180              | 144              |
|                             | $rac{B}{\Gamma}$                                      | 554                                   | 228                      | 537 | $\overline{\phantom{0}}$    | 536 | 76  | 29                       | 312              | 264              |
| $\rm II$                    | Д                                                     | 479                                   | 369                      | 216 | 540                         |     | 442 | 454                      | 577              | 453              |
|                             | Ж                                                     | 132                                   | 163                      | 244 | 80                          | 433 |     | 76                       | 539              | 182              |
|                             | 3                                                     | 387                                   | 163                      | 143 | $\overline{27}$             | 456 | 72  | $\overline{\phantom{0}}$ | $\overline{346}$ | 377              |
| $\rm III$                   | И                                                     | 338                                   | 235                      | 177 | 318                         | 573 | 535 | 332                      |                  | 489              |
|                             | $\bf K$                                               | 369                                   | 265                      | 149 | 268                         | 447 | 179 | 378                      | 484              |                  |
|                             |                                                       | Вариант 9 (предпоследняя цифра шифра) |                          |     |                             |     |     |                          |                  |                  |
|                             | A                                                     |                                       | 405                      | 295 | 347                         | 287 | 226 | 590                      | 447              | 572              |
| $\rm I$                     | $\bf{B}$                                              | 400                                   |                          | 510 | 332                         | 579 | 367 | 368                      | 430              | 277              |
|                             | $\, {\bf B}$                                          | 300                                   | 520                      |     | 343                         | 124 | 150 | 550                      | 190              | 164              |
|                             | $\overline{\Gamma}$                                   | 354                                   | 328                      | 337 |                             | 336 | 176 | 89                       | 372              | 284              |
| $\rm II$                    | Д                                                     | 279                                   | 569                      | 116 | 340                         |     | 442 | 444                      | 577              | 343              |
|                             | Ж                                                     | 232                                   | 363                      | 144 | 180                         | 453 |     | 66                       | 529              | 192              |
|                             | $\overline{3}$                                        | 587                                   | 363                      | 543 | 87                          | 446 | 62  |                          | 326              | 327              |
| $\rm III$                   | $\overline{M}$                                        | 438                                   | 435                      | 197 | 378                         | 583 | 525 | 312                      |                  | 439              |
|                             | $\bf K$                                               | 569                                   | 275                      | 169 | 278                         | 347 | 189 | 328                      | 434              |                  |
|                             |                                                       | Вариант 0 (предпоследняя цифра шифра) |                          |     |                             |     |     |                          |                  |                  |
|                             | A                                                     |                                       | 405                      | 295 | 397                         | 297 | 236 | 590                      | 457              | 592              |
| $\rm I$                     | $\mathbf B$                                           | 410                                   | $\overline{\phantom{0}}$ | 551 | 332                         | 589 | 367 | 368                      | 470              | 477              |
|                             | $\overline{B}$                                        | 290                                   | 543                      |     | 393                         | 124 | 150 | 540                      | 390              | 564              |
|                             | $\overline{\Gamma}$                                   | 394                                   | 338                      | 387 |                             | 336 | 186 | 289                      | 172              | 384              |
| $\rm II$                    | Д                                                     | 299                                   | 579                      | 126 | 340                         |     | 342 | 644                      | 277              | 143              |
|                             | Ж                                                     | 232                                   | 373                      | 144 | 190                         | 353 |     | 166                      | 229              | 292              |
|                             | $\overline{3}$                                        | 597                                   | 363                      | 543 | 287                         | 646 | 162 |                          | 126              | 127              |
| $\mathop{\rm III}\nolimits$ | И                                                     | 458                                   | 475                      | 397 | 178                         | 283 | 225 | 112                      |                  | 239              |
|                             | ${\bf K}$                                             | 589                                   | 475                      | 569 | 378                         | 147 | 289 | 128                      | 234              |                  |

Таблица 2.2 – **Размеры отправления и прибытия пассажиров по станциям II железной дороги в пригородном сообщении, тыс. пас./год**

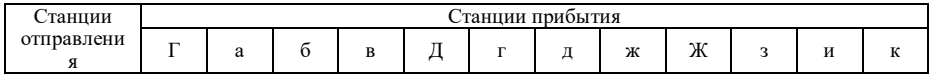

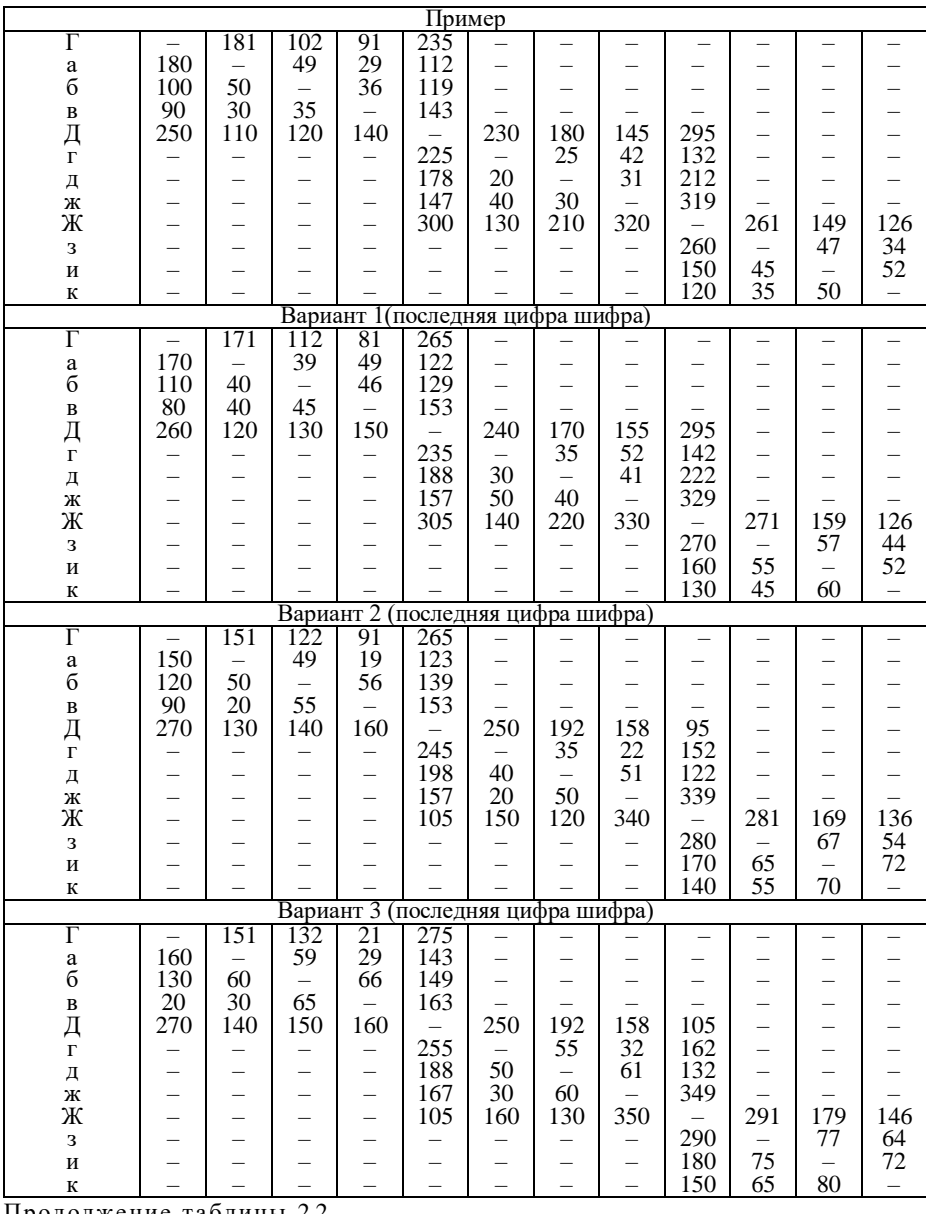

Продолжение таблицы 2.2

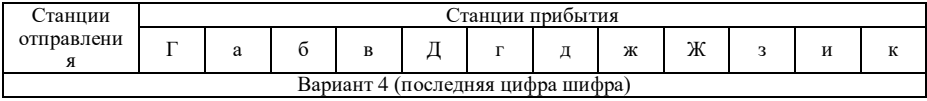

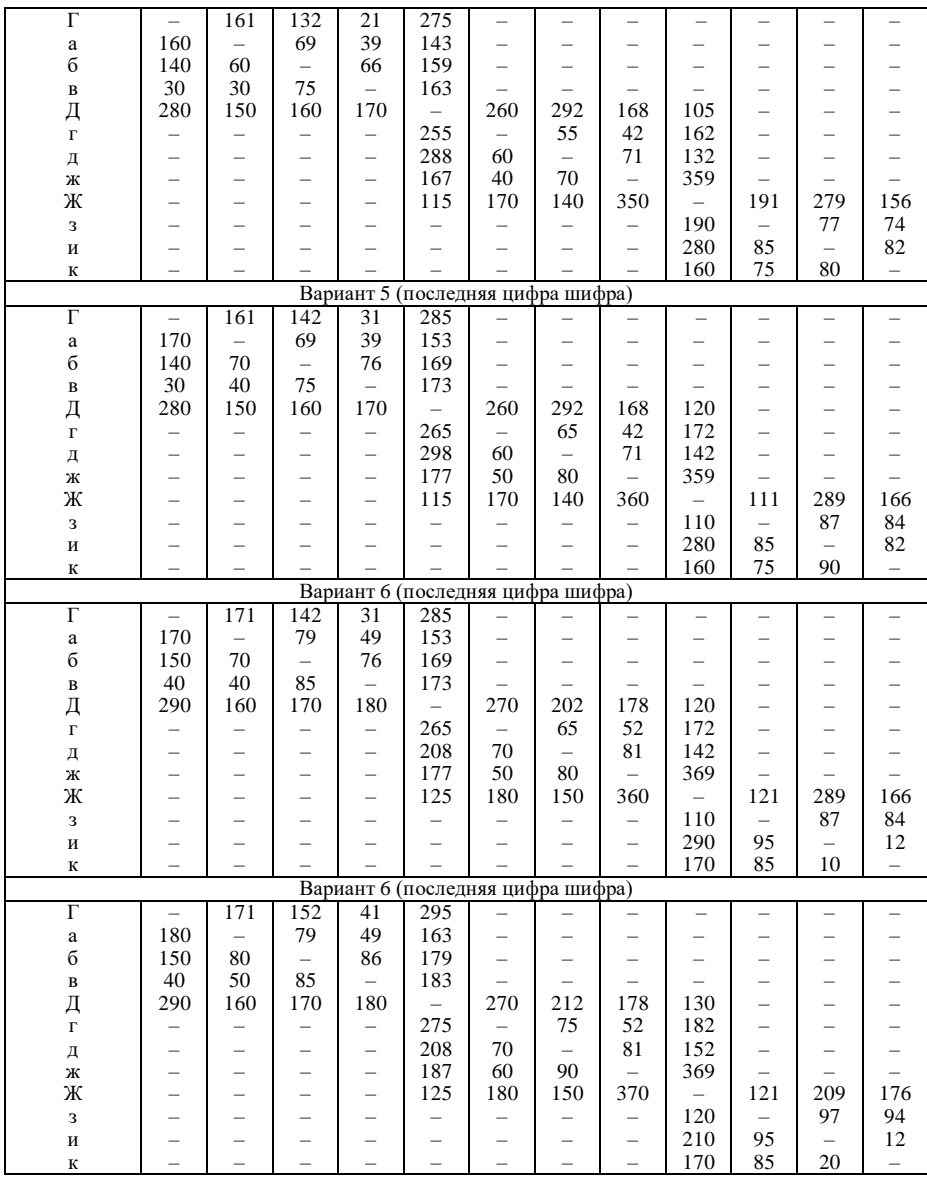

Окончание таблицы 2.2

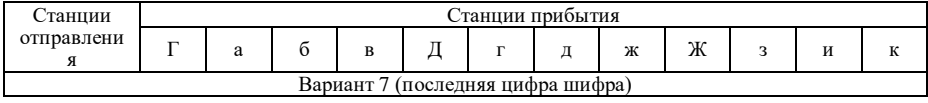

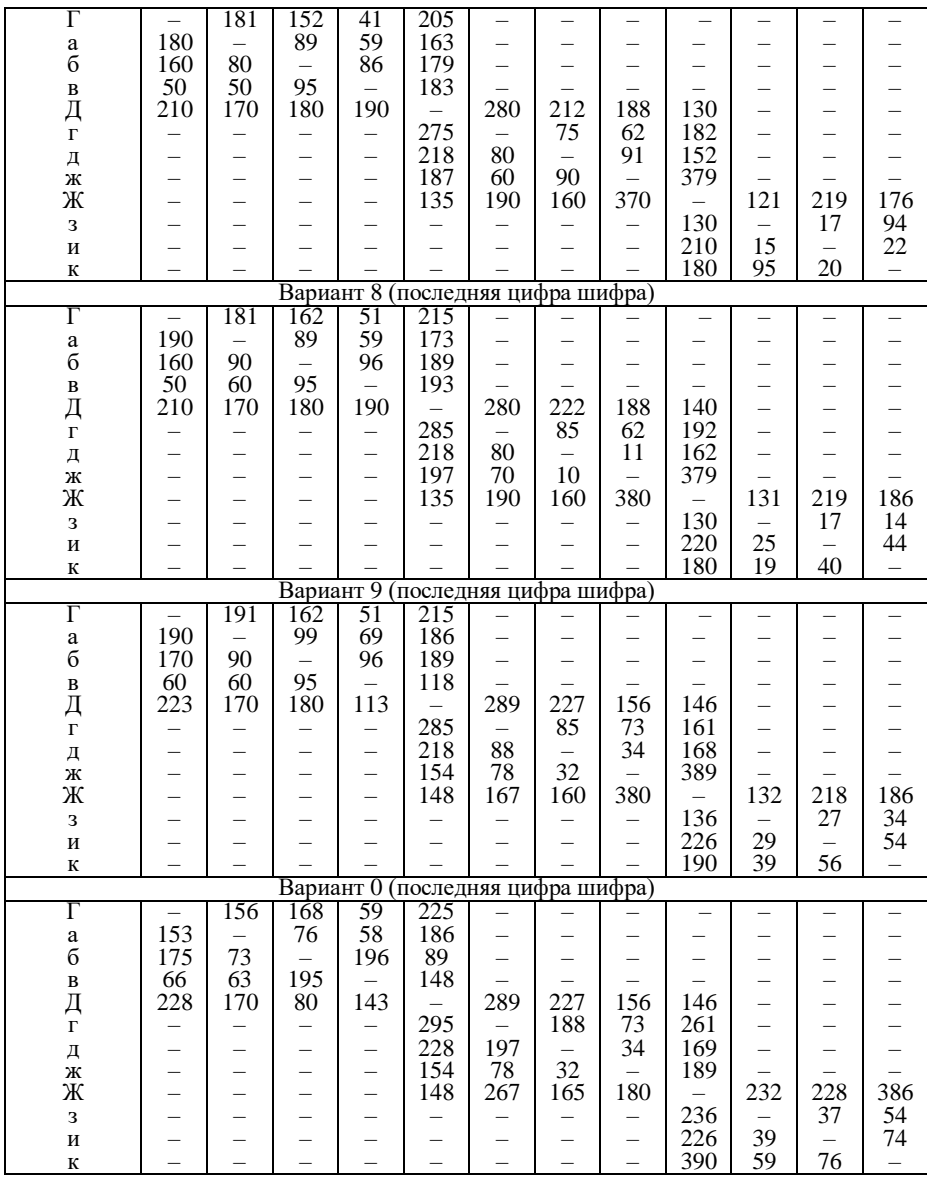

Таблица 2.3 – **Расстояния между станциями полигона сети**

В километрах

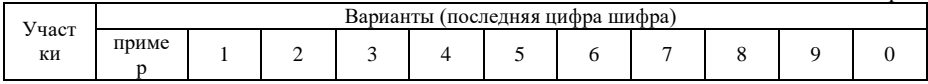

| $A - B$   | 120 | 200 | 310 | 160 | 140 | 420 | 510 | 90  | 220 | 190 | 580 |
|-----------|-----|-----|-----|-----|-----|-----|-----|-----|-----|-----|-----|
| $E-B$     | 400 | 350 | 90  | 340 | 440 | 370 | 130 | 350 | 330 | 380 | 180 |
| $B-T$     | 320 | 310 | 60  | 60  | 160 | 70  | 220 | 220 | 140 | 160 | 270 |
| Г.<br>`–Д | 120 | 220 | 250 | 90  | 40  | 50  | 50  | 120 | 80  | 150 | 60  |
| Д-Ж       | 100 | 130 | 270 | 170 | 130 | 95  | 160 | 120 | 90  | 130 | 140 |
| $K-3$     | 80  | 140 | 210 | 150 | 180 | 85  | 190 | 160 | 170 | 160 | 110 |
| $3-H$     | 150 | 260 | 150 | 190 | 90  | 140 | 370 | 150 | 180 | 60  | 150 |
| И–К       | 300 | 330 | 70  | 90  | 50  | 130 | 340 | 260 | 40  | 210 | 390 |

Таблица 2.4 – **Расстояния между станциями II дороги**

В километрах

|               |            | Варианты (последняя цифра шифра) |                |    |    |    |    |    |    |    |          |  |
|---------------|------------|----------------------------------|----------------|----|----|----|----|----|----|----|----------|--|
| Перегон<br>ы  | приме<br>D |                                  | $\overline{2}$ | 3  | 4  | 5  | 6  | 7  | 8  | 9  | $\Omega$ |  |
| $\Gamma - a$  | 40         | 50                               | 70             | 10 | 10 | 20 | 10 | 20 | 20 | 30 | 20       |  |
| $a-6$         | 20         | 60                               | 60             | 30 | 10 | 10 | 10 | 40 | 30 | 40 | 20       |  |
| $6 - B$       | 50         | 70                               | 80             | 20 | 10 | 10 | 20 | 30 | 10 | 60 | 10       |  |
| в $-\sqrt{1}$ | 10         | 40                               | 40             | 30 | 10 | 10 | 10 | 30 | 20 | 20 | 10       |  |
| Д–г           | 10         | 30                               | 90             | 40 | 30 | 5  | 60 | 20 | 10 | 30 | 40       |  |
| $\Gamma-\pi$  | 20         | 40                               | 80             | 50 | 40 | 30 | 20 | 60 | 40 | 40 | 30       |  |
| Д-Ж           | 40         | 20                               | 50             | 60 | 20 | 40 | 40 | 15 | 10 | 20 | 20       |  |
| ж–Ж           | 30         | 40                               | 50             | 20 | 40 | 20 | 40 | 25 | 30 | 40 | 50       |  |
| $K_{-3}$      | 20         | 30                               | 70             | 60 | 50 | 30 | 80 | 60 | 50 | 40 | 20       |  |
| $3-H$         | 20         | 50                               | 80             | 40 | 40 | 20 | 40 | 40 | 60 | 30 | 40       |  |
| и-к           | 30         | 40                               | 50             | 50 | 30 | 25 | 50 | 20 | 40 | 50 | 30       |  |

## **2.3 Методические указания к заданию**

Показатель «отправлено пассажиров» ( $\Pi$ <sup>O</sup>) отражает число пассажиров, приобретших билет в отчетном периоде на проезд от станции определенного подразделения эксплуатируемой сети железных дорог:

$$
\Pi_o = \Pi_{\text{np}} + \Pi_{\text{M}} + \Pi_{\text{B}},\tag{2.1}
$$

- где  $\Pi_{\text{m}}$  число пассажиров, приобретших билет на поездку в пригородном сообщении (отправление в пригородном сообщении);
	- $\Pi_{\text{M}}$  число пассажиров, приобретших билет на поездку в местном сообщении (отправление в местном сообщении);

 $\Pi_{\rm B}$  – число пассажиров, приобретших билет в прямом сообщении на вывоз.

Общее число отправленных пассажиров для дороги определяется путем суммирования отчетных данных по отправлению пассажиров по станциям:

$$
\Pi_0^{\text{top}} = \Sigma \Pi o. \tag{2.2}
$$

На основе отчетных данных о числе пассажиров по видам сообщения может быть определен **показатель «прибыло пассажиров»** (Пп). Он исчисляется путем суммирования числа отправленных пассажиров в пригородном сообщении ( $\Pi_{\text{up}}$ ) и в местном сообщении ( $\Pi_{\text{M}}$ ) и числа пассажиров, приобретших билеты на станциях других подразделений для проезда до станции отчитывающегося подразделения  $(\Pi_{BB} -$  ввоз):

$$
\Pi_{\rm n} = \Pi_{\rm np} + \Pi_{\rm M} + \Pi_{\rm BB}.\tag{2.3}
$$

**Показатель «перевезено пассажиров»** (П) для подразделения эксплуатируемой сети железных дорог определяется путем суммирования общего числа отправленных пассажиров  $(\Pi_{o})$  и числа пассажиров, принятых для дальнейшей перевозки ( $\Pi_{\text{BB}}$  – ввоз и  $\Pi_{\text{F}}$  – транзит):

$$
\Pi = \Pi_{o} + \Pi_{BB} + \Pi_{T} = \Pi_{np} + \Pi_{M} + \Pi_{B} + \Pi_{BB} + \Pi_{T}.
$$
 (2.4)

Для сети железных дорог показатель, «перевезено пассажиров» соответствует показателю «отправлено пассажиров», т. е .

$$
\Pi^{\mathbf{c}} = \Sigma \Pi^{\mathbf{\mathbf{a}}}_{\mathbf{o}_i},\tag{2.5}
$$

где <sup>д</sup> П о*i* – число пассажиров, отправленных *i*-й дорогой.

**Объем выполненной транспортной работы при перевозке пассажиров** характеризуется показателем «пассажирооборот», измеряемым в пассажирокилометрах. Его величина зависит от числа перевезенных пассажиров и расстояния перевозки.

Пассажирооборот дороги (ПКМ) определяется формулой

$$
\Pi KM = \Pi KM_{\text{np}} + \Pi KM_{\text{m}} + \Pi KM_{\text{B}} + \Pi KM_{\text{BB}} + \Pi KM_{\text{r}}, \tag{2.6}
$$

где ПКМ<sub>пр</sub>, ПКМ<sub>м</sub>, ПКМ<sub>в</sub>, ПКМ<sub>вв</sub>, ПКМ<sub>т</sub> – пассажирооборот, выполненный соответственно в пригородном сообщении, в местном сообщении, в прямом сообщении при вывозе пассажиров, в прямом сообщении при ввозе пассажиров, при транзитной перевозке пассажиров;

$$
\Pi KM_{\text{np}} = \Sigma \Pi_{\text{np}_i} \cdot l_{\text{np}_i},\tag{2.7}
$$

где пр*<sup>i</sup>* <sup>П</sup> – число пассажиров, отправленных в пригородном сообщении от *k*-й

до *i*-й зоны;

*i l*пр – тарифное расстояние между серединами *k*-й и *i*-й зоны, км;

$$
\Pi KM_M = \Sigma \Pi_{m_i} \cdot l_{m_i},\tag{2.8}
$$

где <sup>m</sup><sup>i</sup> <sup>П</sup> – число пассажиров, отправленных в местном сообщении от *k*-й до *i*-й станции;

 $l_{m_i}$  – тарифное расстояние от *k*-й до *i*-й станции, км.

Пассажирообороты ПКМ<sub>в</sub>, ПКМ<sub>вв</sub>, ПКМ<sub>т</sub> определяются аналогично пассажирообороту ПКМ<sub>м</sub>.

Объем транспортной работы при перевозке пассажиров (пассажирооборот) может быть выражен в приведенных тонно-километрах (  $P^{\scriptscriptstyle \text{I}}$  ):

$$
P^{\text{II}} = \Pi \text{KM} \cdot K, \tag{2.9}
$$

где *P* <sup>п</sup> – грузооборот в тонно-километрах при перевозке пассажиров;

*K* – коэффициент пересчета пассажиро-километров в тонно-километры.

В настоящее время *К* = 1.

Для изучения размещения пассажирских перевозок и их структуры применяется не только группировка пассажиров по видам сообщения (рисунок 2.1), но и группировки по территориальной принадлежности пассажиров и по географическим позициям перевозок.

Группировки по территориальной принадлежности пассажиров заключаются в том, что определяют число отправленных пассажиров по каждой станции, затем по отделениям дороги, дорогам и административнотерриториальным районам страны как в целом, так и по видам сообщения.

При группировке по географическим позициям перевозки число отправленных пассажиров отдельными районами распределяются по районам их назначения; данные группировки позволяют изучить межрайонные связи.

К качественным показателям статистики перевозок пассажиров относятся:

- ٠ среднее расстояние перевозки пассажира;
- ٠ густота перевозок пассажиров;
- ٠ коэффициент подвижности населения.

Среднее расстояние перевозки пассажира ( *<sup>L</sup>*<sup>п</sup> ) – это расстояние, на которое в среднем совершает поездку пассажир. Оно определяется для отделения дороги, для дорог и по сети железных дорог в целом. Для дорог и отделений этот показатель характеризует среднее расстояние, на которое перевозится пассажир в пределах данного подразделения. Среднее расстояние перевозки *L*п, км, пассажира определяется путем деления пассажирооборота ПКМ на число перевезенных пассажиров П:

$$
L_n = \Pi \text{KM} / \Pi \tag{2.10}
$$

ПКМ  $\cdot$  K,<br>гграх при<br>гассажиро-кассажиро-кассажиро-кассажиро-кассажиро-кассажиро<br>и пассажи и и сло от дороги,<br>к.<br>и и диби и райс позволял<br>атистики райс позволял<br>атистики пассажир.<br>сажир.<br>сажир.<br>деления деления деления де **Густота перевозок пассажиров** – это показатель интенсивности пассажиропотока на участках эксплуатируемой сети железных дорог. Густота пассажирских перевозок по участкам и средняя густота по дороге или сети дорог определяется так же, как и густота перевозок груза. Средняя густота перевозок пассажиров *n f* , пасс., определяется путем деления пассажирооборота ПКМ за отчетный период по дороге или сети дорог на эксплуатационную длину дороги или сети дорог *L*, :

$$
f_n = \Pi KM / L_3. \tag{2.11}
$$

**Коэффициент подвижности населения** *К*<sup>п</sup> характеризует среднее число поездок в год по железным дорогам, приходящееся на одного жителя; определяется путем деления числа перевезенных за год пассажиров П на среднегодовую численность населения *N* :

 $27$ 

$$
K_{\rm \pi} = \Pi/N. \tag{2.12}
$$

Статистическая отчетность о пассажирских перевозках содержит сведения о доходных поступлениях от отправления пассажиров по всем сообщениям с выделением по видам сообщения; сколько отправлено пассажиров и пассажирооборот – все сообщения, в том числе международное и междудорожное – прямое сообщение, внутридорожное местное сообщение и пригородное.

## **2.4 Пример решения**

По данным таблицы 2.2 рассчитаем отправление в пригородном сообщении по каждой станции отправления:

$$
\Pi_{np}^{r} = 181 + 102 + 91 + 235 = 609;
$$
\n
$$
\Pi_{1pp}^{a} = 180 + 49 + 29 + 112 = 370;
$$
\n
$$
\Pi_{np}^{6} = 100 + 50 + 36 + 119 = 305;
$$
\n
$$
\Pi_{1pp}^{a} = 90 + 30 + 35 + 143 = 298;
$$
\n
$$
\Pi_{np}^{a} = 250 + 110 + 120 + 140 + 230 + 180 + 145 + 295 = 1470;
$$
\n
$$
\Pi_{np}^{r} = 225 + 25 + 42 + 132 + 424;
$$
\n
$$
\Pi_{np}^{a} = 178 + 20 + 31 + 212 = 441;
$$
\n
$$
\Pi_{np}^{w} = 147 + 40 + 30 + 319 = 536;
$$
\n
$$
\Pi_{np}^{w} = 300 + 130 + 210 + 320 + 261 + 149 + 126 = 1496;
$$
\n
$$
\Pi_{np}^{3} = 260 + 47 + 34 = 341;
$$
\n
$$
\Pi_{np}^{u} = 150 + 45 + 52 = 247;
$$
\n
$$
\Pi_{np}^{w} = 609 + 370 + 305 + 298 + 1470 + 424 + 441 + 536 + 1496 + 341 + 247 + 205 = 6742
$$
 *THE. Inac./rog.*

По данным таблицы 2.1 рассчитаем отправление в местном сообщении:

$$
\Pi_M^{\Gamma} = 286 + 49 = 335;
$$
  
\n
$$
\Pi_M^{\pi} = 280 + 467 = 747;
$$
  
\n
$$
\Pi_M^{\pi} = 50 + 470 = 520;
$$
  
\n
$$
\Pi_M = 335 + 747 + 520 = 1602
$$
 **Table. 182.**

По данным таблицы 2.1 определим число пассажиров, приобретших билет в прямом сообщении на вывоз:

$$
\Pi_{\rm B}^{\rm T} = 440 + 215 + 317 + 80 + 120 + 140 = 1312;
$$
\n
$$
\Pi_{\rm B}^{\rm A} = 590 + 425 + 465 + 530 + 260 + 515 = 2785;
$$
\n
$$
\Pi_{\rm B}^{\rm K} = 202 + 153 + 254 + 100 + 420 + 280 = 1409;
$$
\n
$$
\Pi_{\rm B} = 1312 + 2785 + 1409 = 5506
$$
 **THE. TAC.** (707).

По формуле (2.1) для каждой станции II дороги рассчитаем показатель «отправлено пассажиров»:

$$
\Pi_{0}^{\Gamma} = \Pi_{np}^{\Gamma} + \Pi_{M}^{\Gamma} + \Pi_{B}^{\Gamma} = 609 + 335 + 1312 = 2256;
$$
  
\n
$$
\Pi_{0}^{a} = 370;
$$
  
\n
$$
\Pi_{0}^{6} = 305;
$$
  
\n
$$
\Pi_{0}^{8} = 298;
$$
  
\n
$$
\Pi_{0}^{\pi} = \Pi_{np}^{\pi} + \Pi_{M}^{\pi} + \Pi_{B}^{\pi} = 1470 + 747 + 2785 = 5002;
$$
  
\n
$$
\Pi_{0}^{\Gamma} = 424;
$$
  
\n
$$
\Pi_{0}^{\pi} = 441;
$$
  
\n
$$
\Pi_{0}^{\pi} = 536;
$$
  
\n
$$
\Pi_{0}^{\pi} = \Pi_{np}^{\pi} + \Pi_{M}^{\pi} + \Pi_{B}^{\pi} = 1496 + 520 + 1409 = 3425;
$$
  
\n
$$
\Pi_{0}^{3} = 341;
$$
  
\n
$$
\Pi_{0}^{\pi} = 247;
$$
  
\n
$$
\Pi_{0}^{\pi} = 205.
$$

По формуле (2.2) определим общее число пассажиров, отправленных II дорогой:

$$
\Pi_0^{\text{Dop}} = \Pi_0^{\text{r}} + \Pi_0^{\text{a}} + \Pi_0^{\text{f}} + \Pi_0^{\text{B}} + \Pi_0^{\text{m}} + \Pi_0^{\text{r}} + \Pi_0^{\text{m}} + \Pi_0^{\text{m}} + \Pi_0^{\text{m}} + \Pi_0^{\text{a}} + \Pi_0^{\text{b}} + \Pi_0^{\text{b}} + \Pi_0^{\text{c}} =
$$
  
= 2256 + 370 + 305 + 298 + 5002 + 424 + 441 + 536 + 3425 + 341 + 247 + 205 =  
= 13850 \text{ rbitc. nac./rog.

По данным таблицы 2.1 определим число пассажиров, приобретших билеты на станциях I и III дорог для проезда до станций II дороги:

$$
\Pi_{BB}^{T} = 450 + 210 + 320 + 77 + 115 + 142 = 1314;
$$
\n
$$
\Pi_{BB}^{A} = 600 + 430 + 470 + 540 + 263 + 512 = 2815;
$$
\n
$$
\Pi_{BB}^{*} = 200 + 150 + 250 + 98 + 418 + 285 = 1401;
$$
\n
$$
\Pi_{BB} = 1314 + 2815 + 1401 = 5530
$$
 **THE. TAC.** / TOG.

По формуле (2.3) вычислим показатель «прибыло пассажиров»:

$$
\Pi_{\text{H}}^{1} = \Pi_{\text{np}}^{1} + \Pi_{\text{M}}^{1} + \Pi_{\text{BB}}^{1} = 609 + 335 + 1314 = 2258;
$$
\n
$$
\Pi_{\text{H}}^{a} = 370;
$$
\n
$$
\Pi_{\text{H}}^{6} = 305;
$$
\n
$$
\Pi_{\text{H}}^{8} = 298;
$$
\n
$$
\Pi_{\text{H}}^{7} = \Pi_{\text{np}}^{7} + \Pi_{\text{M}}^{7} + \Pi_{\text{BB}}^{7} = 1470 + 747 + 2815 = 5032;
$$
\n
$$
\Pi_{\text{H}}^{r} = 424;
$$
\n
$$
\Pi_{\text{H}}^{7} = 441;
$$
\n
$$
\Pi_{\text{H}}^{7} = 536;
$$
\n
$$
\Pi_{\text{H}}^{7} = \Pi_{\text{np}}^{7} + \Pi_{\text{M}}^{7} + \Pi_{\text{BB}}^{7} = 1496 + 520 + 1401 = 3417;
$$
\n
$$
\Pi_{\text{H}}^{3} = 341;
$$
\n
$$
\Pi_{\text{H}}^{1} = 247;
$$
\n
$$
\Pi_{\text{H}}^{K} = 205.
$$

Общее число прибывших на станции II железной дороги пассажиров

$$
\Pi_n^{\text{top}} = \Pi_n^{\text{r}} + \Pi_n^{\text{a}} + \Pi_n^{\text{b}} + \Pi_n^{\text{b}} + \Pi_n^{\text{r}} + \Pi_n^{\text{r}} + \Pi_n^{\text{r}} + \Pi_n^{\text{m}} + \Pi_n^{\text{m}} + \Pi_n^{\text{a}} + \Pi_n^{\text{a}} + \Pi_n^{\text{r}} + \Pi_n^{\text{r}} =
$$
  
= 2258 + 370 + 305 + 298 + 5032 + 424 + 441 + 536 + 3417 + 341 + 247 + 205 =  
= 13874 \text{ rhtc. nac./rog.

По данным таблицы 2.1 определим число транзитных пассажиров:

$$
\Pi_{\rm T} = 360 + 550 + 200 + 170 + 330 + 260 + 230 + 240 + 340 + 355 + 173 + 233 + 555 + 335 + 247 + 205 + 262 + 339 = 5384 \text{ TbIC.~IIac./roJ.}
$$

По формуле (2.4) определим показатель «перевезено пассажиров»:

$$
\Pi = \Pi_{\rm o} + \Pi_{\rm BB} + \Pi_{\rm r} = 13850 + 5530 + 5384 = 24764
$$
 **THEC.** 
$$
\Pi
$$

или

$$
\Pi = \Pi_{\text{mp}} + \Pi_{\text{m}} + \Pi_{\text{b}} + \Pi_{\text{BB}} + \Pi_{\text{T}} = 6742 + 1602 + 5506 + 5530 + 5384 =
$$
  
= 24764 **thc. rac**,**rod.**

Используя таблицы 2.2 и 2.4, по формуле (2.7) определим пассажирооборот в пригородном сообщении:

ПКМпр = 181 ∙ 40 + 102 ∙ 60 + 91 ∙ 110 + 235 ∙ 120 + 180 ∙ 40 + 49 ∙ 20 + 29 ∙ 70 +  $+ 112 \cdot 80 + 100 \cdot 60 + 50 \cdot 20 + 36 \cdot 50 + 119 \cdot 60 + 90 \cdot 110 + 30 \cdot 70 + 35 \cdot 50 +$  $+143 \cdot 10 + 250 \cdot 120 + 110 \cdot 110 + 120 \cdot 60 + 140 \cdot 40 + 230 \cdot 10 + 180 \cdot 30 +$  $+ 145 \cdot 70 + 295 \cdot 100 + 225 \cdot 10 + 25 \cdot 20 + 42 \cdot 60 + 132 \cdot 90 + 178 \cdot 30 +$ 

 $+ 20 \cdot 20 + 31 \cdot 40 + 212 \cdot 70 + 147 \cdot 70 + 40 \cdot 60 + 30 \cdot 40 + 319 \cdot 30 + 300 \cdot 100 +$  $+130 \cdot 90 + 210 \cdot 70 + 320 \cdot 30 + 261 \cdot 20 + 149 \cdot 40 + 126 \cdot 70 + 260 \cdot 20 +$  $+ 47 \cdot 20 + 34 \cdot 50 + 150 \cdot 40 + 45 \cdot 20 + 52 \cdot 30 + 120 \cdot 70 + 35 \cdot 50 + 50 \cdot 30 =$  $= 27950$  тыс. пас./год.

По формуле (2.5), используя таблицы 2.1 и 2.3, определим грузооборот, выполненный в местном сообщении:

$$
\text{IIKM}_{\text{M}} = 286 \cdot 120 + 49 \cdot 220 + 280 \cdot 120 + 467 \cdot 100 + 50 \cdot 220 + 470 \cdot 100 =
$$
  
= 183400 \text{ rhtc. nac./rog.

Определим пассажирооборот, выполненный в прямом сообщении при вывозе пассажиров:

$$
\Pi KM_B = (440 + 215 + 317) \cdot 0 + (80 + 120 + 140) \cdot 300 + (590 + 425 + 465) \cdot 120 +
$$
  
+ (530 + 260 + 515) \cdot 180 + (202 + 153 + 254) \cdot 220 + (100 + 420 + 280) \cdot 80 =  
= 712480 **Table. rac**/roq.

Рассчитаем пассажирооборот, выполненный в прямом сообщении при ввозе пассажиров:

$$
\text{IIKM}_{\text{BB}} = (450 + 210 + 320) \cdot ) + (77 + 115 + 142) \cdot 300 + (600 + 430 + 470) \cdot 120 +
$$
  
+ (540 + 263 + 512) \cdot 180 + (200 + 150 + 250) \cdot 220 + (98 + 418 + 285) \cdot 80 =  
= 712980 \text{ rbc. nac./rog.}

Пассажирооборот, выполненный в прямом сообщении, при транзитной перевозке пассажиров

$$
IIKM_r = (360 + 550 + 200 + 170 + 330 + 260 + 230 + 240 + 340 + 355 + 173 + 233 + 555 + 335 + 247 + 205 + 262 + 339) \cdot 300 = 1615200
$$
 **Table 2.133**

Пассажирооборот II дороги определяем по формуле (2.6):

ПКМ = 27950 + 183400 + 712480 + 712980 + 1615200 = 3252010 тыс. пас./год.

Среднее расстояние перевозки пассажиров определяем по формуле (2.10):

$$
\overline{L_n} = \frac{3252010}{24764} = 131,3 \text{ km.}
$$

Густоту перевозок пассажиров рассчитываем по формуле (2.11):

$$
\overline{f_n} = \frac{3252010}{300} = 10840
$$
 nac.

Коэффициент подвижности населения определяется по формуле (2.12):

$$
K_{\Pi} = \frac{24764}{15000} = 1,65...
$$

Выполненные расчеты характеризуют деятельность дроги.

#### **3 СТАТИСТИКА НАЛИЧИЯ ГРУЗОВЫХ ВАГОНОВ**

#### **3.1 Порядок учета наличного парка вагонов**

Учет наличного парка вагонов ведется балансовым и постанционным методами.

32 1,65. Балансовое наличие вагонов  $\sum n_1^g$  определяют исходя из данных текущего учета о наличии вагонов на начало отчетного периода  $\sum n_0^{\it g}$ , данных о поступлении вагонов  $\sum n^{\scriptstyle g}_{\scriptstyle po}$  (от соседних дорог, из-за границы, с новостроек, из аренды, новых от примыкающих заводов, переставленных с другой ширины колеи, собственных вагонов других министерств и ведомств) и о выбытии вагонов  $\sum n_{vo}^{g}$  (на соседние дороги, за границу, на новостройки, в аренду, исключенных из инвентаря, переставленных на другую колею, собственных вагонов других министерств и ведомств) за отчетный период:

$$
\sum n_1^g = \sum n_0^g + \sum n_{po}^g - \sum n_{vo}^g.
$$

Поскольку балансовое наличие не отражает географическое размещение парка вагонов на дороге (отделении) и распределение его по категориям использования, наряду с балансовым наличием ежесуточно по состоянию на отчетный момент (18.00 отчетных суток) определяется постанционное (оперативное) наличие вагонов $\sum n_{op}$  на основании данных текущего учета вагонов, ведущегося на станциях. По дороге (отделению) постоянное наличие определяется как сумма наличия вагонов на станциях и в поездах, находящихся на отчетный момент на участках. Наличие вагонов в поездах учитывается по графикам исполненного движения поездов.

Величины балансового и постанционного наличия, как правило, несколько расходятся. За отчетную величину принимается балансовое наличие, а постанционное наличие корректируется на величину расхождения балансового и постанционного наличия:  $\Delta \sum n = \sum n^g - \sum n_{op}^g$ . При этом разница относится на рабочий парк и распределяется пропорционально числу груженых и порожних вагонов рабочего парка.

При учете грузовых вагонов различают инвентарный и наличный парки. Инвентарный парк грузовых вагонов составляют вагоны, приписанные к данной дороге и числящиеся на ее балансе. Наличный парк составляют в основном вагоны инвентарного парка МПС, находящиеся в момент учета в пределах данного подразделения, а также вагоны других министерств и ведомств с возможностью на пути общего пользования для перевозки плановых грузов, и вагоны других государств, находящиеся на эксплуатируемой сети железных дорог.

Учет наличного парка вагонов ведется как в целом для всех вагонов, так и по отдельным категориям их использования.

Основную часть наличного парка вагонов составляет парк в распоряжении дороги  $\sum n^{\scriptsize{g}}_{\scriptsize{R}}$ . Его составными частями являются рабочий парк $\sum n^{\scriptsize{g}}_{\scriptsize{rb}},$ используемый для перевозки грузов, и нерабочий парк  $\sum n^g_{nrb},\;$ по тем или иным причинам не используемый для перевозки грузов.

Учет рабочего парка вагонов ведется с группировкой по состоянию (груженое, порожнее) и роду вагонов (крытые, платформы, полувагоны, цистерны).

В наличном парке вне распоряжения дороги учитываются вагоны, сданные по договору в аренду предприятиям других министерств и ведомств, а также находящиеся на новостроящихся железнодорожных линиях.

## **3.2 Задание**

На основании суточных рапортов станций дороги о наличном парке грузовых вагонов, данных о фактическом наличии вагонов на дороге на начало отчетных суток, о числе вагонов, принятых по стыковым станциям с других дорог и сданных на другие дороги, и данных о других статьях поступления и выбытия вагонов следует:

- 1) определить балансовое наличие вагонов на дороге;
- 2) найти постанционное наличие вагонов на дороге;
- 3) провести корректировку постанционного наличия;
- 4) рассчитать парк в распоряжении дороги.

**Исходные данные.** Исходные данные к задаче приведены в таблицах 3.1 и 3.2. Вариант задания студент выбирает по последней цифре шифра.

# Т а б л и ц а 3.1 – **Наличие, поступление и выбытие вагонов на дороге за отчетные сутки**

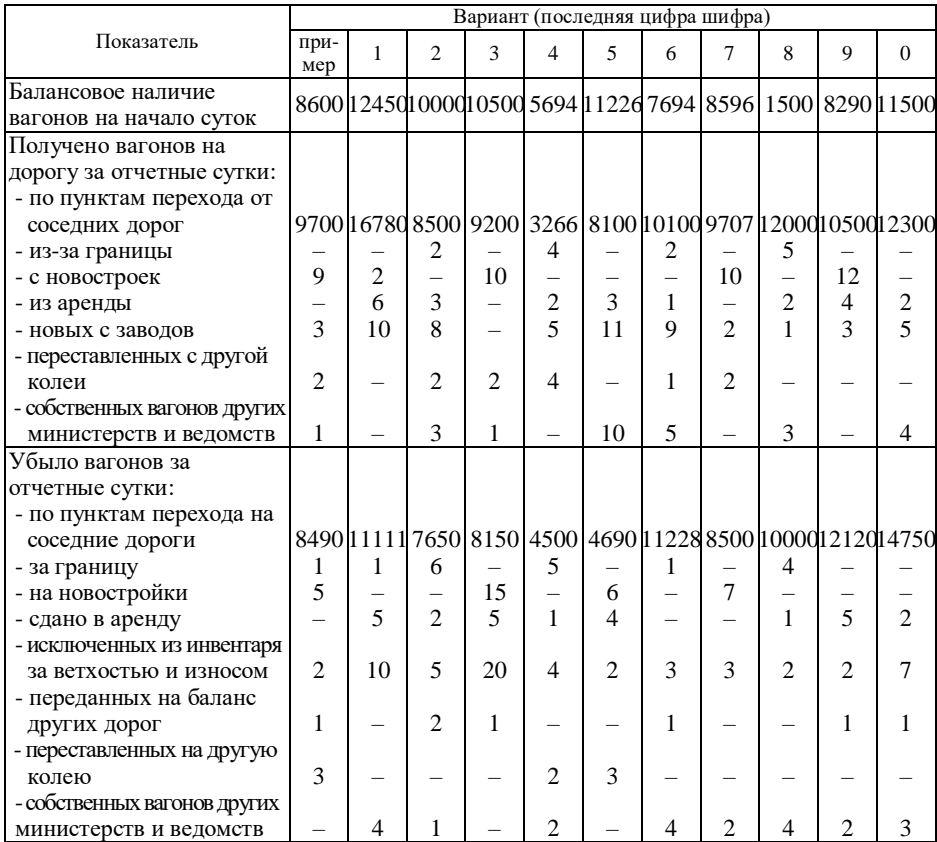

# Таблица 3.2 – **Наличие вагонов на станциях дороги за отчетные сутки**

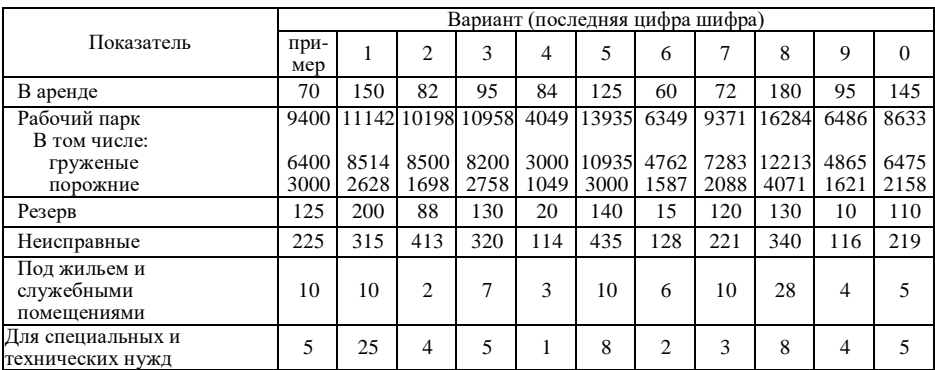

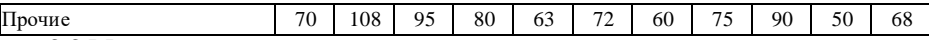

## **3.3 Методические указания к заданию**

Расчет балансового наличия вагонов грузового парка должен быть представлен в виде таблицы, макет которой приведен ниже (таблица 3.3).

## Таблица 3.3 – **Определение балансового наличия вагонов на дороге на 18.00 отчетных суток**

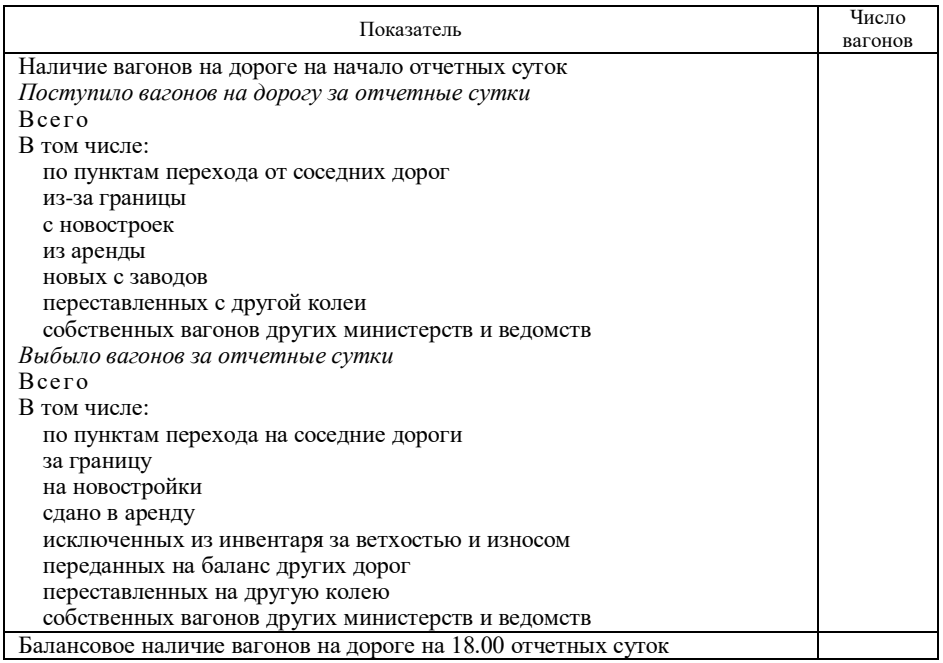

Расчет постанционого наличия вагонов грузового парка должен быть представлен в виде таблицы, макет которой приведен ниже (таблица 3.4).

## Таблица 3.4 – **Определение постанционного наличия вагонов на дороге на 18.00 отчетных суток**

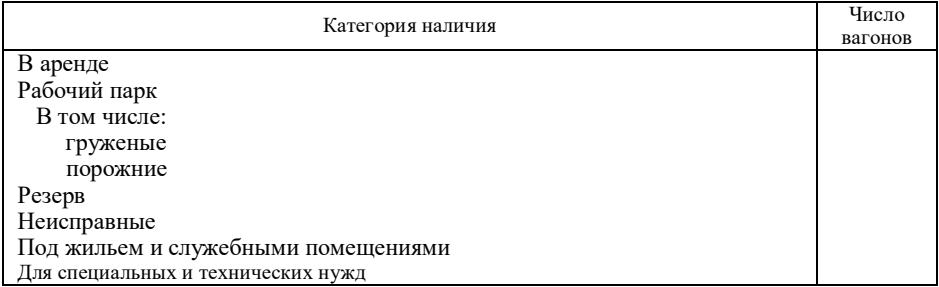

Прочие

Постанционное наличие вагонов на дороге на 18.00 часов отчетных суток

Корректировку постанционного наличия вагонов проводят по формуле

$$
\sum n_{op} = \left(\sum n_{op,rb,gr} + \Delta \sum n \frac{\sum n_{op,rb,gr}}{\sum n_{op,rb}}\right) +
$$

$$
+ \left(\sum n_{op,rb,r} + \Delta \sum \frac{\sum n_{op,rb,r}}{\sum n_{op,rb}}\right) + \sum n_{op,rb},
$$

где  $\Delta \sum n = \sum n^g - \sum n_{op}^g;$ 

 $\sum n_{op.rb.gr}$ ,  $\sum n_{op.rb.r}$ ,  $\sum n_{op.nrb}$ ,  $\sum n_{op.rb}$  – постанционное наличие соответственно рабочего парка груженых вагонов, нерабочего парка, рабочего парка.

## **3.4 Пример расчета**

По данным таблицы 3.1 рассчитаем балансовое наличие грузового парка. Расчет производим по форме таблицы 3.3 в таблице 3.5.

Таблица 3.5 – **Определение балансового наличия вагонов на дороге на 18.00 отчетных суток**

| Показатель                                                   | Число вагонов |
|--------------------------------------------------------------|---------------|
| Наличие вагонов на дороге на начало отчетных суток           | 8600          |
| Поступило вагонов на дорогу за отчетные сутки                |               |
| Всего                                                        | 9715          |
| В том числе:                                                 |               |
| по пунктам перехода от соседних дорог                        | 9700          |
| из-за границы                                                |               |
| с новостроек                                                 | 9             |
| из аренды                                                    |               |
| новых с заводов                                              | $\frac{1}{2}$ |
| переставленных с другой колеи                                |               |
| собственных вагонов других министерств и ведомств            |               |
| Выбыло вагонов за отчетные сутки                             |               |
| Всего                                                        | 8502          |
| В том числе:                                                 |               |
| по пунктам перехода на соседние дороги                       | 8490          |
| за границу                                                   |               |
| на новостройки                                               | 5             |
| сдано в аренду                                               |               |
| исключенных из инвентаря за ветхостью и износом              |               |
| переданных на баланс других дорог                            | $\frac{2}{3}$ |
| переставленных на другую колею                               |               |
| собственных вагонов других министерств и ведомств            |               |
| Балансовое наличие вагонов на дороге на 18.00 отчетных суток | 9813          |

По данным таблицы 3.2 рассчитаем постанционное наличие вагонов на дороге на 18.00 часов отчетных суток. Расчет производим по форме таблицы 3.4 в таблице 3.6.

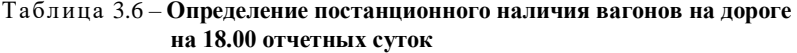

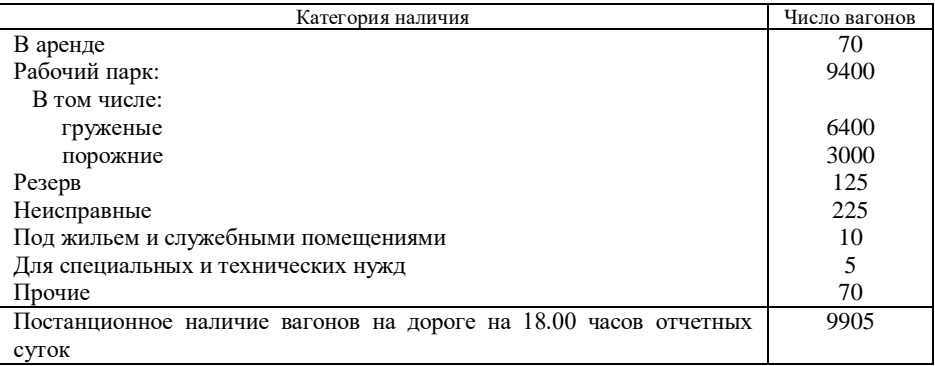

Произведем корректировку постанционного наличия вагонов:

$$
\Delta \sum n = 9813 - 9905 = -92;
$$
  

$$
\sum n_{op} = \left(6400 - 92 \frac{6400}{9400}\right) + \left(3000 - 92 \frac{3000}{9400}\right) + 505 = 9813 \text{ bar}.
$$

После корректировки постанционное наличие вагонов на дороге равно их балансовому наличию.

## **4 СТАТИСТИКА НАЛИЧИЯ, СОСТАВА И СОСТОЯНИЯ ЛОКОМОТИВНОГО ПАРКА**

# **4.1 Предмет, задачи и содержание эксплуатационной статистики**

Деятельность железнодорожного транспорта требует четкой и строгой согласованности действий работников ряда смежных служб, подчиненной основной задаче по обеспечению бесперебойного перевозочного процесса с наименьшими затратами трудовых и материальных ресурсов. При этом особое значение имеет использование локомотивов, вагонов и контейнеров как наиболее активной части основных фондов, от которой в известной мере зависит ускорение оборачиваемости средств во всем народном хозяйстве.

Предметом эксплуатационной статистики является подвижной состав железных дорог. Предмет этот сложен и многообразен. Отдельные его элементы – локомотивы и вагоны – различаются по ряду признаков: активному и пассивному характеру перемещения, формам эксплуатации, значимости отдельной единицы; внутри каждого элемента, в свою очередь, имеют место различия по конструктивным признакам и назначению, техническому и эксплуатационному состоянию, виду и месту работы и т. п. Различия элементов предмета требуют в каждом отдельном случае применения своеобразных методов характеристики явлений. Вместе с тем объект исследования весьма динамичен и различен по числу единиц, что также обусловливает выбор своего способа наблюдения и регистрации фактов.

К основным задачам эксплуатационной статистики относятся:

- характеристика наличия и использования подвижного состава, контроль за выполнением плана, оценка и анализ его выполнения;

- удовлетворение потребностей оперативных и распорядительных органов железных дорог в информации о наличии и размещении перевозочных средств и их техническом состоянии;

- выявление и характеристика передовых методов эксплуатации, характеристика внедрения более прогрессивных перевозочных средств и эффективности их применения;

- выявление скрытых внутренних резервов улучшения использования подвижного состава;

- разработка и совершенствование методов получения информации о наличии и использовании подвижного состава, системы показателей и методов анализа.

Правильное регулирование подвижным составом имеет особо важное значение для осуществления перевозочной работы, а для этого необходимо прежде всего иметь точные и своевременно полученные данные о фактическом его наличии на всех подразделениях железных дорог за очень короткие периоды времени — за сутки, а в ряде случаев — и по четвертям суток (по 6 часовым периодам). Работники, связанные с учетом подвижного состава, должны иметь специальную подготовку и хорошо знать соответствующие инструкции и инструктивные указания, чтобы правильно устанавливать постоянные и меняющиеся признаки.

### **4.2 Задание**

На основе отчетных данных о работе локомотивов в грузовом движении (вид тяги – электрическая) за два квартала отчетного года требуется:

1) определить среднесуточную численность наличного парка локомотивов, парка локомотивов, находящегося в эксплуатации, неэксплуатируемого парка, парка локомотивов вне распоряжения дороги;

2) определить процент исправности локомотивного парка;

3) представить структуру суточного бюджета времени локомотива по кварталам;

4) определить изменение показателей использования локомотивного парка;

38

5) определить абсолютное изменение эксплуатационного грузооборота брутто за счет отдельных факторов.

**Исходные данные.** Исходные данные принимаются по двум последним цифрам шифра студента из таблиц 4.1 и 4.2.

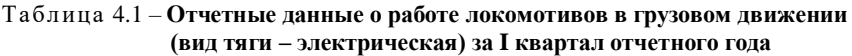

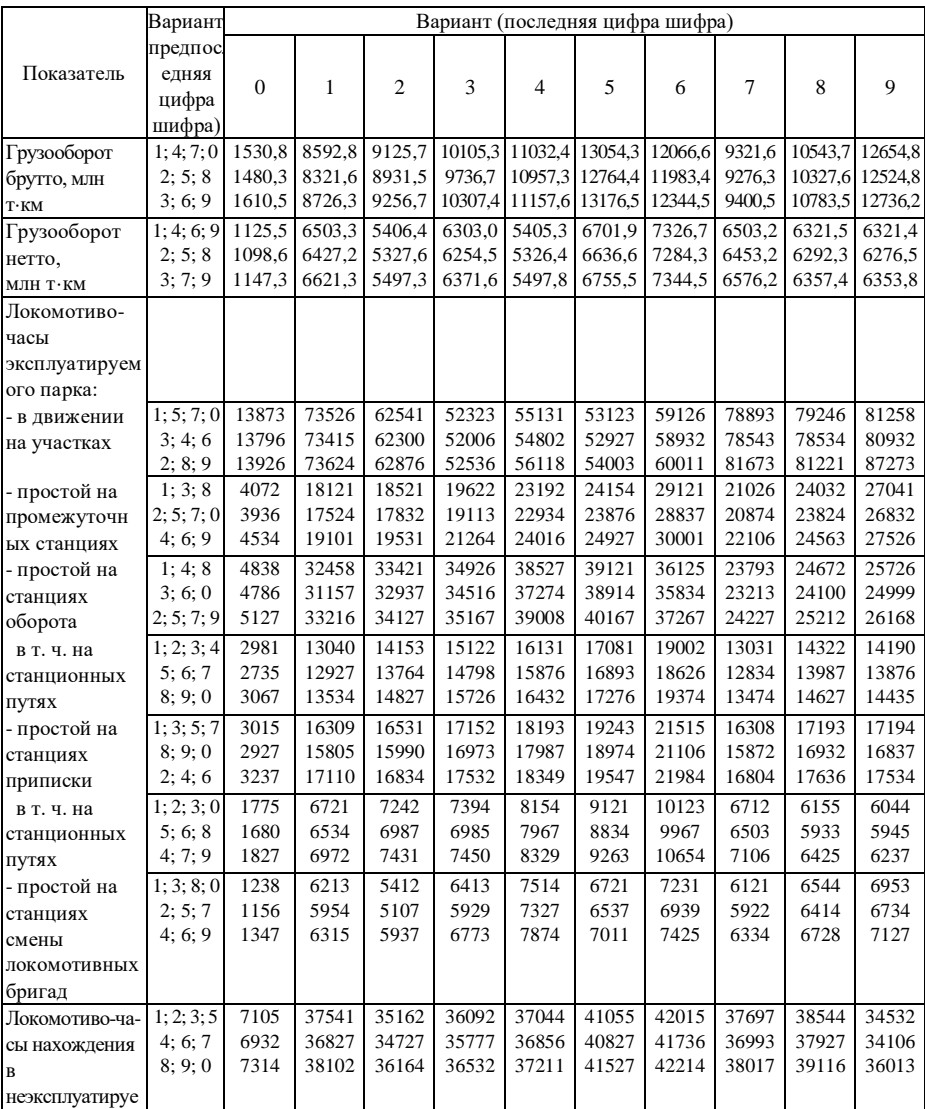

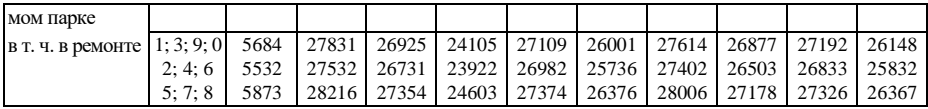

# Окончание таблицы 4.1

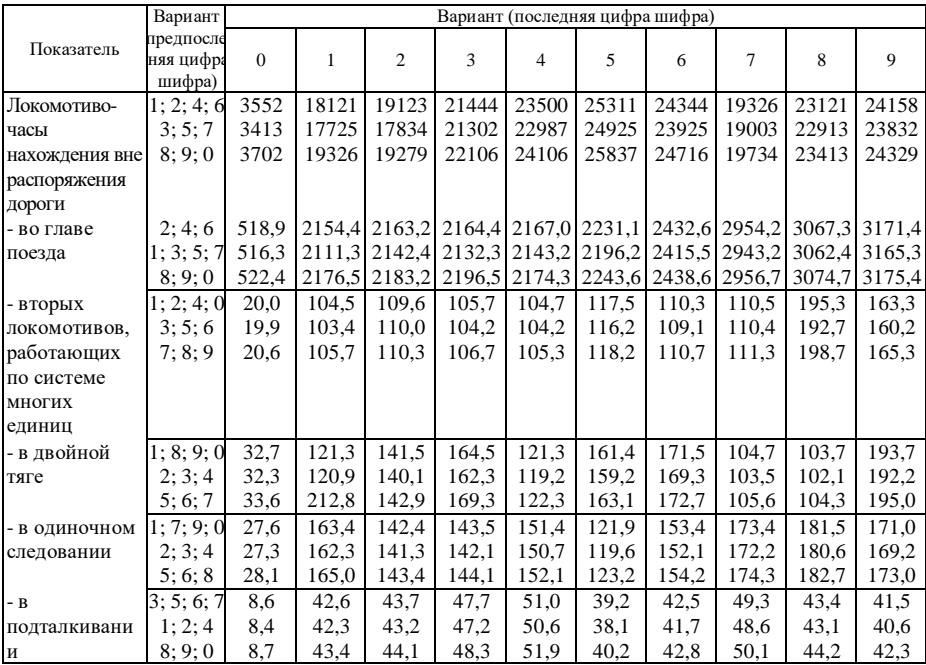

# Таблица 4.2 – **Отчетные данные о работе локомотивов в грузовом движении (вид тяги – электрическая) за II квартал отчетного года**

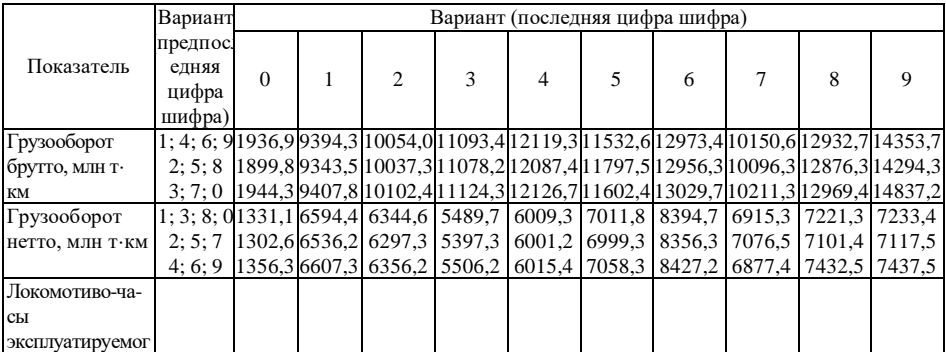

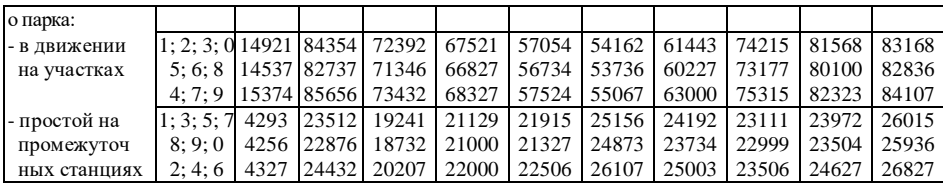

# Окончание таблицы 4.2

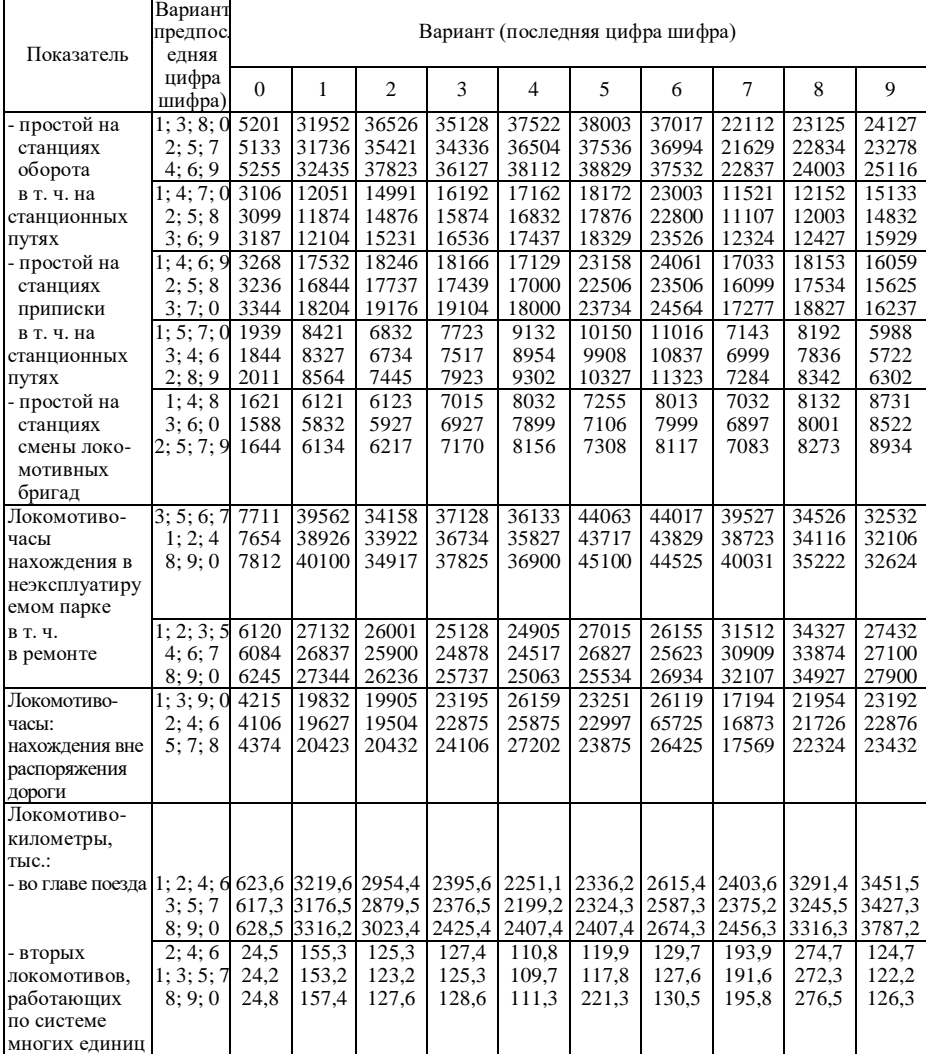

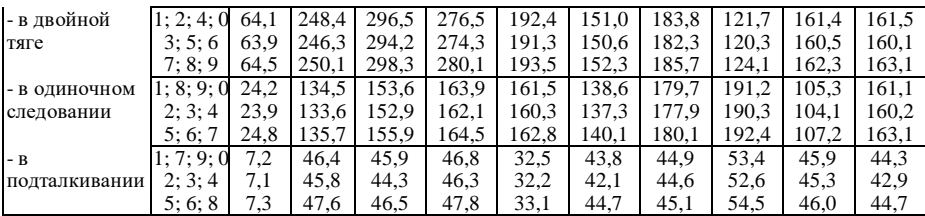

#### **4.3 Методические указания к заданию**

При учете наличия локомотивного парка различают списочный (инвентарный) парк, наличный парк и парк, находящийся в распоряжении дороги, подразделяемый на эксплуатируемый и неэксплуатируемый.

Численность парка локомотивов каждой перечисленной категории характеризуется на отчетный момент времени и за отчетный период числом локомотивов в среднем за сутки (с точностью до 0,01 локомотива).

Среднесуточная величина парка локомотивов за период больше суток (декада, месяц, квартал, год) определяется по формуле

$$
\overline{\Pi} = \frac{\sum \Pi \mathbf{q}}{24\mu_{\mathbf{k}}} = \frac{\sum \Pi \mathbf{C}}{\mu_{\mathbf{k}}} \,,\tag{4.1}
$$

где ЛЧ – общее количество локомотиво-часов в данной учетной категории за отчетный период; 24 – число часов в сутках;  $\varLambda_{\kappa}$  – число календарных суток в отчетном периоде; ЛС– общее количество локомотиво-суток в данной учетной категории за отчетный период  $\big[\sum{\rm JC}=(\sum{\rm J}\Pi)\,$ : 24  $\big].$ 

В представленном примере средняя суточная численность наличного парка за I квартал

$$
\overline{J}_{\rm H} = \frac{(77294 + 19076 + 22891 + 14307 + 5963) + 36578 + 18289}{24 \cdot (31 + 28 + 31)} = \frac{194403}{24 \cdot 90} = 90,0 \text{ mod.}
$$

Средняя суточная численность парка, находящегося в эксплуатации,

$$
\overline{\Pi}_9 = \frac{139536}{24 \cdot 90} = 64,6 \text{ nok.}
$$

Средняя суточная численность неэксплуатируемого парка

$$
\overline{\Pi}_{\text{He}^{\text{3K}}} = \frac{36578}{24 \cdot 90} = 16,93 \text{ nok}.
$$

Средняя суточная численность парка вне распоряжения дороги

$$
\overline{\Pi}_{\text{B.p}} = \frac{18289}{24 \cdot 90} = 8,47 \text{ nok.}
$$

Аналогичные расчеты производятся для II квартала.

На основе отчетных данных в локомотиво-часах или локомотиво-сутках исчисляется процент исправности локомотивного парка α, характеризующий техническое состояние парка:

$$
\alpha_{\rm T} = \frac{\sum J H_{\rm T,H}}{\sum J H_{\rm p,H}} \cdot 100 \tag{4.2}
$$

или

$$
\alpha_{\rm T} = \frac{\sum \rm{JC}_{\rm{T.H}}}{\sum \rm{JC}_{\rm{p},\rm{I}}} \cdot 100 \tag{4.3}
$$

где  $\sum$ ЛЧ $_{\text{\tiny T.H}}$ , $\sum$ ЛС $_{\text{\tiny T.H}}$  – общее количество технически исправных локомотивочасов, локомотиво-суток;  $\sum J \mathbf{H}_{p,q}$ , $\sum J \mathbf{C}_{p,q}$  – общее количество технически исправных локомотиво-часов, локомотиво-суток в распоряжении дороги,

$$
\alpha_{\rm T} = \frac{176114 - 27799}{176114} \cdot 100 = 84,2\% ,
$$

$$
\alpha_{\rm T} = \frac{7338,08 - 1158,3}{7338,08} \cdot 100 = 84,2\% .
$$

Эффективность использования локомотивного парка зависит от многих факторов, поэтому возникает необходимость изучения различных сторон их эксплуатации. При характеристике использования локомотивов применяется система показателей экстенсивного, интенсивного и интегрального использования.

 $\frac{IC_{\text{T,H}}}{[V]} \cdot 100$ <br>  $\frac{IC_{\text{T,H}}}{[V]} \cdot 100$ <br>  $IC_{\text{p},\text{I}}$ <br>  $TIC_{\text{p},\text{I}}$  –  $TIC_{\text{p},\text{I}}$  –  $TIO_{\text{p},\text{I}}$ <br>  $T1IC_{\text{p},\text{I}}$  –  $100$ <br>  $\frac{158,3}{8} \cdot 100$ <br>  $\frac{158,3}{8} \cdot 100$ <br>
комотивс<br>
спользов<br>
комотивс<br>
споль Для анализа использования локомотивов по времени (экстенсивное использование) и выявления имеющихся резервов строят баланс суточного бюджета времени локомотива эксплуатируемого парка, где отражается распределение суточного бюджета времени по элементам. Выделяются следующие элементы времени: движение на участках, простой на промежуточных станциях, на станциях оборота, в том числе на станционных путях, простой на станциях приписки, в том числе на станционных путях, простой на станциях смены локомотивных бригад.

Для построения суточного бюджета времени локомотива определяется общее количество локомотиво-суток эксплуатируемого парка:

$$
\text{JIC}_{\text{D}} = \frac{139536}{24} = 5814 \text{ .}
$$

Средние суточные затраты по каждому элементу определяются путем деления общих затрат на локомотиво-сутки эксплуатируемого парка. Так, средние суточные затраты на движение составляют 13,3 ч [77294:5814]. По остальным элементам расчет производится аналогично. Результаты расчета сведены в таблицу 4.3.

К интенсивным показателям использования локомотивов относятся: среднесуточный пробег локомотива, процент вспомогательного или основного пробега, средняя техническая скорость движения локомотива, средняя участковая скорость движения локомотива, коэффициент скорости, средняя масса поезда.

Таблица 4.3 – **Структура суточного бюджета времени локомотива за I квартал**

| Элементы суточного бюджета времени            | Часы  | В процентах к итогу |
|-----------------------------------------------|-------|---------------------|
| В движении                                    | 13.3  | 55,42               |
| Простой на промежуточных станциях             | 3,28  | 13,66               |
| Простой на станциях оборота                   | 3.94  | 16.42               |
| в т. ч. на станционных путях                  | 1,89  | 7,88                |
| Простой на станциях приписки                  | 2,46  | 10,25               |
| в т. ч. на станционных путях                  | 1,24  | 5,17                |
| Простой на станциях смены локомотивных бригад | 1.02  | 4.25                |
| Итого                                         | 24.00 | 100.00              |

Среднесуточный пробег локомотива *L<sup>с</sup>* , км, – это количество километров линейного пробега, сделанного локомотивом в среднем за сутки:

$$
\overline{L}_{\rm c} = \frac{\sum L_{\rm n}}{\sum \rm JIC_{\rm s}} \,. \tag{4.4}
$$

Для представленного примера: I квартал

$$
\sum L_{\pi_1} = 2964,4+114,0+188,9+186,3+41,4 = 3495,0 ;
$$
  

$$
\sum \text{JIC}_{\pi_0} = (77294+19076+22891+14307+5963):24 = 5813,79 ;
$$

II квартал

$$
\sum L_{\pi_1} = 34683 + 133,4 + 217,5 + 177,8 + 43,6 = 4040,6;
$$
  

$$
\sum \text{JC}_{\pi_1} = (89661 + 22319 + 22010 + 16024 + 6022) :24 = 6501,5.
$$

Процент вспомогательного пробега характеризует долю вспомогательного пробега  $\sum L_{\text{BC}}$  в общем линейном пробеге локомотивов  $\sum L_{\text{\tiny\rm{J}}\text{}}$  , %:

$$
\beta = \frac{\sum L_{\rm BC}}{\sum L_{\rm n}} \cdot 100 \,, \tag{4.5}
$$

в I квартале

$$
\sum L_{\text{BC}_0} = 114.0 + 188.9 + 186.3 + 41.1 = 530.3
$$
;

во II квартале

$$
\sum L_{\text{BC}_1} = 133,4 + 217,5 + 177,8 + 43,6 = 572,3.
$$

Процент основного пробега β' отражает долю основного пробега (пробега во главе поезда –  $\sum L_{\rm r}$  ) в общем линейном пробеге  $\sum L_{\rm n}$  , %:

$$
\beta' = \frac{\sum L_{\rm r}}{\sum L_{\rm n}} \cdot 100,\tag{4.6}
$$

или

$$
\beta' = 100 - \beta. \tag{4.7}
$$

Средняя техническая скорость движения локомотива *v*<sup>т</sup> , км/ч, представляет собой расстояние в километрах, пройденное локомотивом в течение 1 часа движения по перегону:

$$
\bar{\mathbf{v}}_{\mathrm{r}} = \frac{\sum L_{\mathrm{n}}}{\sum \mathrm{J}\mathrm{I}\mathrm{Y}_{\mathrm{n}}},\tag{4.8}
$$

где  $\sum L_{\text{\tiny\rm{II}}} -$  линейный пробег локомотивов, лок.  $\cdot$  км;  $\sum \text{JIV}_{\text{\tiny\rm{II}}}$  – время нахождения локомотивов на перегонах, лок. · ч.

Средняя участковая скорость движения локомотива  $v_y$ , км/ч, представляет собой расстояние в километрах, пройденное за 1 час по участку с учетом времени стоянок на промежуточных станциях:

$$
\overline{v}_y = \frac{\sum L_n}{\sum J\Pi_n + \sum J\Pi_n},\tag{4.9}
$$

где  $\sum$ ЛЧ $_{\text{nc}}$  – время нахождения на промежуточных станциях, лок.  $\cdot$  ч.

Коэффициент скорости К<sup>с</sup> определяется по формуле

$$
K_c = \frac{v_y}{\overline{v}_T} \tag{4.10}
$$

Данный коэффициент показывает, какая доля общего времени нахождения локомотива на участке приходится на продвижение по перегонам. Чем выше значение этого коэффициента, тем меньше простои на промежуточных станциях.

Средняя масса поезда исчисляется только для грузового движения в двух вариантах: средняя масса поезда брутто и средняя масса поезда нетто.

Средняя масса поезда брутто  $q_5$ , т,

$$
\frac{1}{q_6} = \frac{\sum P_6}{\sum L_r},\tag{4.11}
$$

где  $\sum P_6$  – объем грузооборота брутто.

Средняя масса поезда нетто <sup>н</sup> *q* , т,

$$
\bar{q}_{_{\rm H}} = \frac{\sum P_{_{\rm H}}}{\sum L_{_{\rm T}}},\tag{4.12}
$$

где  $\sum P_{\rm H}$  – общий объем грузооборота нетто.

 $\beta' = 100$ <br>
движен<br>
пройде<br>  $\frac{\sum L_{\pi}}{\sum J H}$ <br>  $\frac{\sum L_{\pi}}{\sum J H}$ <br>
покомо<br>
онах, л<br>
пройд<br>
скан  $\frac{\sum L_{\pi}}{\sum J H}$ <br>
пройд<br>
скан  $\frac{\sum L_{\pi}}{\sum L_{\pi}}$ <br>
промеделяе<br>  $K_c =$ <br>
за промеделяе<br>  $K_c$  =  $\frac{2}{3}$ <br>
скан пется то<br>
за промедел Обобщающим показателем использования локомотивов является среднесуточная производительность локомотивов Р<sub>б</sub>, т · км, т. е. объем работы, приходящийся в среднем на один локомотив эксплуатируемого парка в сутки:

$$
\overline{P}_6 = \frac{\sum P_6}{\sum JIC_3}.
$$
 (4.13)

Изменение показателей использования локомотивного парка представлено в таблице 4.4.

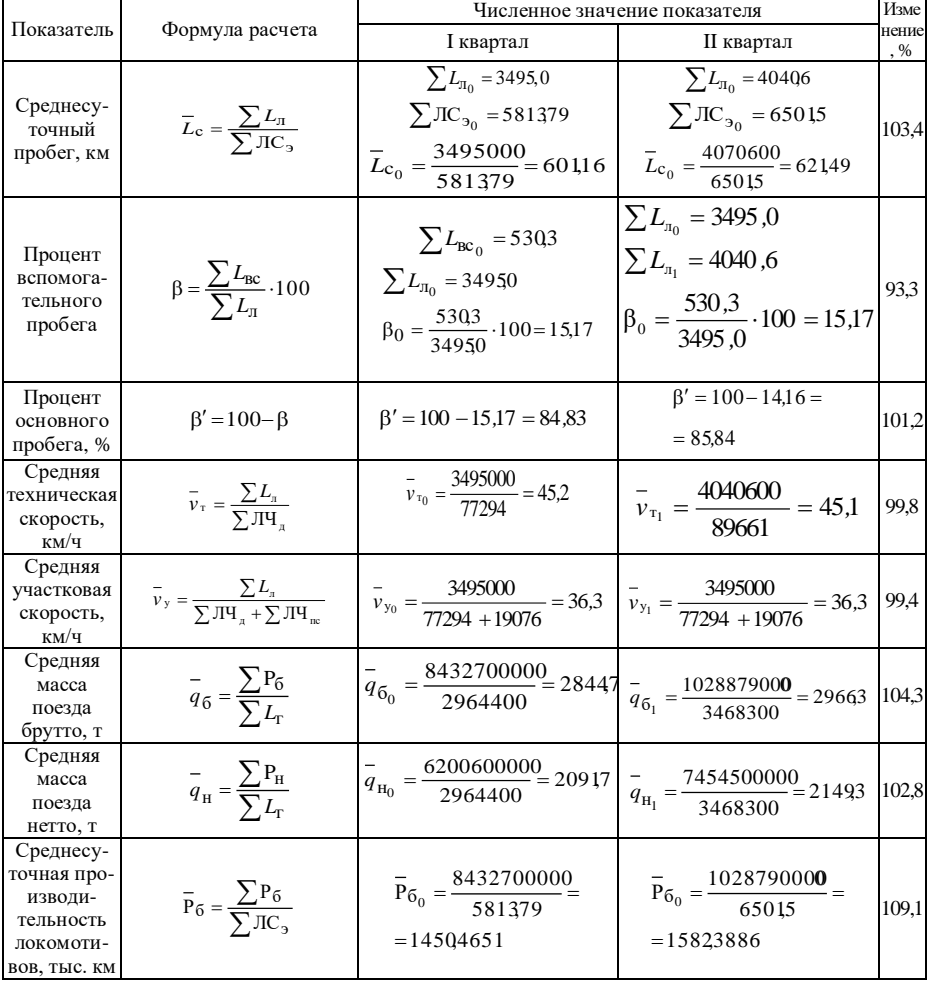

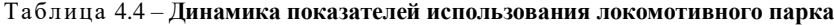

Исходная информация:

I квартал

$$
\overline{q}_{60} = 2844, 7 \text{ T};
$$
  
\n
$$
\overline{p}_0 = 0,8483;
$$
  
\n
$$
\overline{L}_{c0} = 601,16 \text{ km};
$$
  
\n
$$
\overline{\mu}_{R0} = 90;
$$

$$
\Pi_{90} = 5813,79:90 = 64,5977 \text{ nok.}
$$

$$
\overline{q}_{61} = 2966, 3 \text{ T};
$$
\n
$$
\beta_1 = 0,8584;
$$
\n
$$
\overline{L}_{c1} = 621, 49 \text{ km};
$$
\n
$$
\overline{\Pi}_{s1} = 91;
$$
\n
$$
\overline{\Pi}_{31} = 6501, 5: 91 = 71,445 \text{ m/s}.
$$

$$
\Delta P_6 = \Delta P_6(\bar{q}_6) + \Delta P_6(\beta') + \Delta P_6(\bar{L}_c) + \Delta P_6(\bar{L}_k) + \Delta P_6(\bar{J}_3) =
$$
  
= (+422,0) + (+116,2) + (+319,0) + (+104,0) + (+894,0) = 1855,2 *min* t · kM.

Таблица 4.5 – **Абсолютное изменение эксплуатационного грузооборота брутто**

|                                                                                                    | $\Pi_{30}$ = 5813,79 : 90 = 64,5977 лок.                                                                                                    |                                                                                                    |
|----------------------------------------------------------------------------------------------------|----------------------------------------------------------------------------------------------------|----------------------------------------------------------------------------------------------------|
| II квартал                                                                                                    |                                                                                                    |                                                                                                    |
|                                                                                                    | $q_{61} = 2966, 3 \text{ T};$                                                                                                    |                                                                                                    |
|                                                                                                    | $\beta_1 = 0.8584;$                                                                                                    |                                                                                                    |
|                                                                                                    | $\overline{L}_{c1}$ = 621,49 км;                                                                                                    |                                                                                                    |
|                                                                                                    | $\mu_{\kappa 1} = 91;$                                                                                                    |                                                                                                    |
|                                                                                                    | $\Pi_{91} = 6501, 5:91 = 71,445$ лок.                                                                                                    |                                                                                                    |
| Абсолютное изменение эксплуатационного грузооборота брутто за счет<br>отдельных факторов определено в таблице 4.5 (использовался последовательно-<br>цепной индексный метод).<br>Алгебраическая сумма абсолютных изменений уровня грузооборота бругто<br>за счет отдельных факторов: |                                                                                                    |                                                                                                    |
| $\Delta P_6 = \Delta P_6(\overline{q}_6) + \Delta P_6(\overline{\beta}) + \Delta P_6(\overline{L}_c) + \Delta P_6(\overline{L}_r) + \Delta P_6(\overline{J}_3) =$                                                                                                    |                                                                                                    |                                                                                                    |
| $= (+422,0) + (+116,2) + (+319,0) + (+104,0) + (+894,0) = 1855,2$ MJH T · KM.                                                                                                    |                                                                                                    |                                                                                                    |
| Эта величина соответствует фактическому изменению грузооборота брутто<br>во II квартале по сравнению с I кварталом 1855,2 млн т $\cdot$ км (10287,9–8432,7).                                                                                                    |                                                                                                    |                                                                                                    |
| Таблица 4.5 - Абсолютное изменение эксплуатационного грузооборота брутто                                                                                                    |                                                                                                    |                                                                                                    |
| Наименование фактора                                                                                                    |                                                                                                    | Абсолютное изменение грузооборота брутто, млн т-км                                                                                                    |
| Средняя масса поезда брутто<br>$q_{\overline{6}}$                                                                                                    | $\times$ 621,49 · 91 · 71,445 = 422,0                                                                                                    | $\Delta P_6(\vec{q}_6) = (\vec{q}_{61} - \vec{q}_{60})\beta_1 \vec{L}_{c1}\vec{\mu}_{kl} \cdot \vec{\mu}_{pl} = (2966, 3 - 2844, 7) \cdot 0,8584 \times \cdot$               |
| Коэффициент основного<br>пробега $\beta$                                                                                                    | $621,4991 \cdot 71,445 = 116,2$                                                                                                    | $\Delta P_6(\beta') = \overline{q}_{60}(\beta_1 - \beta_0) \overline{L}_c \cdot \overline{A}_{kl} \cdot \overline{A}_{31} = 2844,7(0,8584 - 0,8483)$                         |
| Среднесуточный пробег<br>локомотива L <sub>c</sub>                                                                                                    | $-601,16$ ) $\cdot$ 91 $\cdot$ 71,445 = 319,0                                                                                                    | $\Delta P_{\rm g}(\bar{L}_{\rm c}) = \bar{q}_{\rm g0} \beta_0 (\bar{L}_{\rm c1} - \bar{L}_{\rm c0}) \bar{L}_{\rm g1} \bar{J}_{\rm cl} = 2844.7 \cdot 0.8483 \cdot (621.49 -$ |
| Календарная<br>продолжительность<br>отчетного периода Д <sub>к</sub>                                                                                                    | $\Delta P_6(\Pi_k) = \overline{q}_{60} \overline{\beta}_0 \overline{L}_{c0} (\overline{\mu}_{k1} - \overline{\mu}_{k0}) \overline{\Pi}_{31} = 2844.7 \cdot 0.8483 \times$<br>$\times 601,16 \cdot (91 - 90) \cdot 71,445 = 104,0$ |                                                                                                    |
| Среднее число локомотивов<br>в эксплуатации Лэ                                                                                                    | $\times 601,16.90 \cdot (71,445 - 64,5977) = 894,0$                                                                                                    | $\Delta P_5(\overline{J}_3) = \overline{q}_{50} \beta_0 \overline{L}_{c0} \overline{A}_{k0} (\overline{J}_{31} - \overline{J}_{30}) = 2844.7 \cdot 0.8483 \times$            |
| Влияние каждого фактора на изменение грузооборота брутто представлено в<br>таблице 4.6.                                                                                                    |                                                                                                    |                                                                                                    |
| Таблица 4.6 – Влияние факторов на изменение грузооборота брутто                                                                                                    |                                                                                                    |                                                                                                    |
|                                                                                                    | Абсолютное изменение<br>грузооборота за счет                                                                                                    | Процент изменения грузооборот                                                                                                    |
| Наименование фактора                                                                                                    | фактора, млн т · км                                                                                                    | за счет фактора                                                                                                    |
| Средняя масса поезда брутто                                                                                                    | $+422,0$                                                                                                    | $(4220:84327)\cdot 100=+5,01$                                                                                                    |
| Коэффициент основного пробега<br>Среднесуточный пробег локомотива                                                                                                    | $+116,2$                                                                                                    | $(1162:84327)\cdot 100=+1,38$<br>$(3190:84327)\cdot 100=+3,78$                                                                                                    |

Таблица 4.6 – **Влияние факторов на изменение грузооборота брутто**

| Наименование фактора             | Абсолютное изменение<br>грузооборота за счет<br>фактора, млн т · км | Процент изменения грузооборота<br>за счет фактора |  |  |
|----------------------------------|---------------------------------------------------------------------|---------------------------------------------------|--|--|
| Средняя масса поезда брутто      | $+422.0$                                                            | $(4220:84327)\cdot100=+5,01$                      |  |  |
| Коэффициент основного пробега    | $+116.2$                                                            | $(1162:84327)\cdot100=+1,38$                      |  |  |
| Среднесуточный пробег локомотива | $+319.0$                                                            | $(3190:84327)\cdot100=+3.78$                      |  |  |

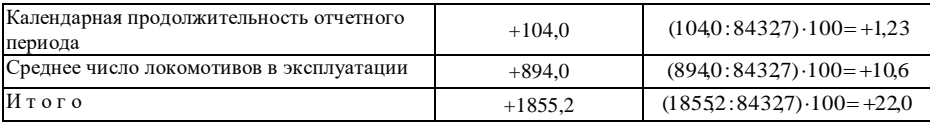

Фактическое изменение грузооборота составило 122,0 % [ (10287 ,9 : 8432 ,7) · 100 ]. Следовательно, прирост составляет 22,0 %.

# **5 СТАТИСТИКА СЕБЕСТОИМОСТИ ПЕРЕВОЗОК ГРУЗОВ**

## **5.1 Показатели себестоимости перевозок и задачи ее статистического изучения**

Среди показателей, характеризующих эффективность производственнохозяйственной деятельности предприятий транспорта, особое значение имеет показатель себестоимости продукции (работ по перевозке грузов и пассажиров и других видов услуг), характеризующий качество производственной работы в концентрированном, обобщенном виде. Точный, научно-обоснованный учет себестоимости перевозок необходим для исчисления показателей прибыли и рентабельности, планирования транспортных тарифов. Снижение себестоимости перевозок обеспечивает возможность понижения уровня тарифов и тем самым создает условия для снижения себестоимости продукции других отраслей экономики и для расширения сферы их обслуживания транспортом. Снижение тарифов на пассажирские перевозки является важнейшим фактором увеличения объема перевозок и повышения благосостояния населения.

На уровень себестоимости перевозок влияют объем выполненной транспортной работы, ритмичность ее выполнения, уровень производительности труда, степень использования рабочего времени, правильность расходования фондов заработной платы, запасных частей, топлива, электроэнергии, эксплуатационных материалов, степень использования основного капитала, повышение уровня технической оснащенности транспорта, сокращение административно-управленческих расходов. Следовательно, снижение себестоимости является выражением экономии живого и овеществленного труда, критерием осуществления режима экономии.

Себестоимость перевозок – это стоимостное выражение затрат (издержек) транспортного предприятия на выполнение определенного объема транспортной продукции (работы), включающих затраты на израсходованные средства производства и оплату труда.

Для предприятий транспорта бухгалтерским учетом определяется себестоимость всей выполненной транспортной работы (общая сумма затрат, называемая эксплуатационными расходами), себестоимость единицы транспортной работы и показатель затрат на 1 ден. ед. общего объема доходов.

В общем виде себестоимость единицы транспортной работы находится как частное от деления общей суммы затрат на объем выполненной транспортной работы. Для удобства расчета на практике исчисляют себестоимость 10 единиц.

Себестоимость грузовых перевозок – это величина эксплуатационных расходов на грузовые перевозки, приходящиеся в среднем на 10 т ·км грузооборота.

$$
Z=\frac{3}{P}\cdot 10,
$$

где З – общая сумма затрат, ден. ед.;

 $P$  – грузооборот, т  $\cdot$  км тарифные.

Себестоимость пассажирских перевозок – это величина эксплуатационных расходов на пассажирские перевозки, приходящаяся в среднем на 10 пасс. · км:

$$
Z = \frac{3}{\text{IIKM}} \cdot 10,
$$

где З – общая сумма затрат на пассажирские перевозки, ден. ед.; ПКМ – пассажирооборот, пасс. · км.

Себестоимость приведенной продукции выражается формулой

$$
Z = \frac{3'}{P_{\text{nppns}}} \cdot 10,
$$

где – общая сумма расходов на грузовые и пассажирские перевозки за отчетный период, ден. ед.;

 $P_{\text{mum}}$  – приведенные тонно-километры (общий объем транспортной работы при перевозке грузов и пассажиров).

Показатель затрат на 1 ден. ед. общего объема доходов является себестоимостью обезличенной единицы продукции и поэтому может служить измерителем эффективности производственных затрат как по отдельному предприятию, так и по железной дороге в целом. Показатель затрат на 1 ден. ед. доходов исчисляется по формуле

$$
S=\frac{3}{\pi},
$$

где Д – общий объем доходов за отчетный период.

Задачами статистического изучения себестоимости перевозок является характеристика выполнения плана по снижению себестоимости, ее динамики, структурных сдвигов, выявление влияния отдельных факторов на изменение себестоимости, а также влияние изменения себестоимости на финансовые результаты работы предприятия.

Источником информации для изучения себестоимости служат плановые и отчетные (фактические) калькуляции, характеризующие затраты по статьям расхода (статьям калькуляции). Кроме того, бухгалтерский учет общую сумму затрат за перевозки определяет по экономическим элементам: затраты на оплату труда, начисления на социальные нужды, материальные затраты, амортизация основного капитала, прочие денежные затраты (услуги сторонних организаций).

#### **5.2 Задание**

В задаче требуется определить:

1) плановое задание по снижению себестоимости;

2) плановую экономию от снижения себестоимости;

3) фактическое изменение себестоимости по сравнению с прошлым годом;

4) изменение фактической себестоимости по сравнению с планом;

5) фактическую сумму экономии по сравнению с прошлым годом;

6) изменение затрат на 1 ден. ед. общего объема доходов;

7) относительное изменение затрат на 1 ден. ед. дохода с учетом влияния отдельных факторов (изменения тарифов, изменения себестоимости перевозок).

**Исходные данные.** Исчисление индексов себестоимости выполняется по данным таблицы 5.1. Вариант задания принимается по последней цифре шифра.

Таблица 5.1 – **Себестоимость грузовых перевозок по отделению железной дороги**

| Показатель                             | Прошлый гол                        |             | Текущий год |  |  |  |  |  |  |
|----------------------------------------|------------------------------------|-------------|-------------|--|--|--|--|--|--|
|                                        | отчет                              | план        | отчет       |  |  |  |  |  |  |
|                                        | Пример                             |             |             |  |  |  |  |  |  |
| Себестоимость 10 т · км, ден. ед.      | $Z_0 = 516$                        | $Z_1 = 506$ | $Z_2 = 491$ |  |  |  |  |  |  |
| $\Gamma$ рузооборот, млрд т $\cdot$ км | $P_0 = 6.3$                        | $P_1 = 6,1$ | $P_2 = 6,2$ |  |  |  |  |  |  |
|                                        | Вариант 1 (последняя цифра шифра)  |             |             |  |  |  |  |  |  |
| Себестоимость 10 т · км, ден. ед.      | $Z_0 = 517$                        | $Z_1 = 508$ | $Z_2 = 460$ |  |  |  |  |  |  |
| Грузооборот, млрд т · км               | $P_0 = 6.2$                        | $P_1 = 6,3$ | $P_2 = 6,4$ |  |  |  |  |  |  |
|                                        | Вариант 2 (последняя цифра шифра)  |             |             |  |  |  |  |  |  |
| Себестоимость 10 т ⋅ км, ден. ед.      | $Z_0 = 518$                        | $Z_1 = 510$ | $Z_2 = 465$ |  |  |  |  |  |  |
| $\Gamma$ рузооборот, млрд т $\cdot$ км | $P_0 = 6.3$                        | $P_1 = 6,3$ | $P_2 = 6,5$ |  |  |  |  |  |  |
|                                        | Вариант 3 (последняя цифра шифра)  |             |             |  |  |  |  |  |  |
| Себестоимость 10 т · км, ден. ед.      | $Z_0 = 520$                        | $Z_1 = 520$ | $Z_2 = 470$ |  |  |  |  |  |  |
| Грузооборот, млрд т · км               | $P_0 = 6.4$                        | $P_1 = 6.2$ | $P_2 = 6,3$ |  |  |  |  |  |  |
|                                        | Вариант 4 (последняя цифра шифра)  |             |             |  |  |  |  |  |  |
| Себестоимость 10 т · км, ден. ед.      | $Z_0 = 530$                        | $Z_1 = 530$ | $Z_2 = 480$ |  |  |  |  |  |  |
| Грузооборот, млрд т∙км                 | $P_0 = 6.5$                        | $P_1 = 6,4$ | $P_2 = 6,5$ |  |  |  |  |  |  |
| Вариант 5 (последняя цифра шифра)      |                                    |             |             |  |  |  |  |  |  |
| Себестоимость 10 т · км, ден. ед.      | $Z_0 = 540$                        | $Z_1 = 540$ | $Z_2 = 490$ |  |  |  |  |  |  |
| Грузооборот, млрд т · км               | $P_0 = 6,6$                        | $P_1 = 6.5$ | $P_2 = 6,3$ |  |  |  |  |  |  |
|                                        | Вариант 6 (последняя цифра шифра)  |             |             |  |  |  |  |  |  |
| Себестоимость 10 т · км, ден. ед.      | $Z_0 = 550$                        | $Z_1 = 550$ | $Z_2 = 500$ |  |  |  |  |  |  |
| Грузооборот, млрд т ∙ км               | $P_0 = 6.7$                        | $P_1 = 6,6$ | $P_2 = 6,5$ |  |  |  |  |  |  |
|                                        | Вариант 7 (последняя цифра шифра)  |             |             |  |  |  |  |  |  |
| Себестоимость 10 т · км, ден. ед.      | $Z_0 = 560$                        | $Z_1 = 560$ | $Z_2 = 490$ |  |  |  |  |  |  |
| $\Gamma$ рузооборот, млрд т $\cdot$ км | $P_0 = 6,8$                        | $P_1 = 6,5$ | $P_2 = 6,4$ |  |  |  |  |  |  |
|                                        | Вариант 8 (последняя цифра шифра)  |             |             |  |  |  |  |  |  |
| Себестоимость 10 т · км, ден. ед.      | $Z_0 = 570$                        | $Z_1 = 575$ | $Z_2 = 485$ |  |  |  |  |  |  |
| Грузооборот, млрд т ∙ км               | $P_0 = 6.9$                        | $P_1 = 6,6$ | $P_2 = 6,7$ |  |  |  |  |  |  |
| Показатель                             | Прошлый год                        | Текущий год |             |  |  |  |  |  |  |
|                                        | отчет                              | план        | отчет       |  |  |  |  |  |  |
|                                        | Вариант 9 (последняя цифра шифра)  |             |             |  |  |  |  |  |  |
| Себестоимость 10 т · км, ден. ед.      | $Z_0 = 580$                        | $Z_1 = 590$ | $Z_2 = 520$ |  |  |  |  |  |  |
| Грузооборот, млрд т · км               | $P_0 = 7.0$                        | $P_1 = 6,8$ | $P_2 = 6.9$ |  |  |  |  |  |  |
|                                        | Вариант 10 (последняя цифра шифра) |             |             |  |  |  |  |  |  |
| Себестоимость 10 т · км, ден. ед.      | $Z_0 = 522$                        | $Z_1 = 524$ | $Z_2 = 506$ |  |  |  |  |  |  |
| Грузооборот, млрд т $\cdot$ км         | $P_0 = 6.4$                        | $P_1 = 6.2$ | $P_2 = 6,3$ |  |  |  |  |  |  |

Расчет индекса изменения показателя затрат на 1 ден. ед. общего объема дохода выполняется по данным таблицы 5.2. Вариант задания принимается по предпоследней цифре шифра.

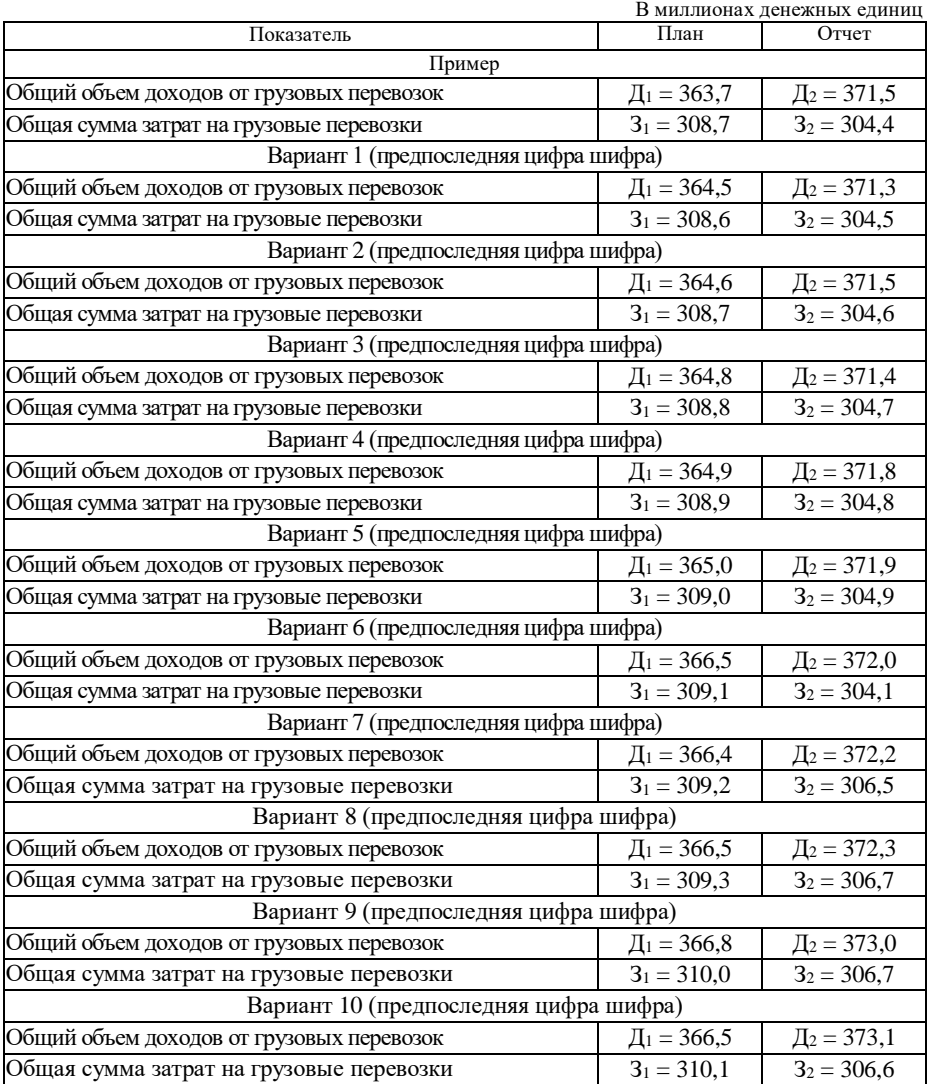

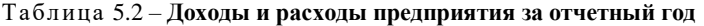

# **5.3 Методические указания к заданию**

Плановое задание по снижению себестоимости определяется по формуле

$$
i_{1/0} = \frac{Z_1}{Z_0} \,,
$$

где  $Z_1$ ,  $Z_0$  – плановый уровень текущего года и фактический уровень прошлого года себестоимости соответственно,

$$
i_{1/0} = \frac{506}{516} = 0,981
$$
, или 98,1 %.

Следовательно, запланировано снижение себестоимости на 1,9 % [98,1 – 100]. Плановая экономия от снижения себестоимости

$$
P_1 = \frac{(Z_1 - Z_0)P_1}{10},
$$

где *Р*<sup>1</sup> – грузооборот за отчетный период, т·км.

При расчете плановой экономии от снижения себестоимости знак «–» перед результатом означает экономию, знак «+» перерасход.

6100000000 10 (506 516) <sup>6100000000</sup> <sup>Э</sup><sup>1</sup> ден. ед. (– 6100 млн ден. ед.)

Фактическое изменение себестоимости по сравнению с прошлым годом характеризуется индексом

$$
i_{2/0} = \frac{Z_2}{Z_0},
$$

где *Z*<sup>2</sup> – отчетный уровень себестоимости текущего года.

В приведенном примере расчета

$$
i_{2/0} = \frac{491}{516} = 0,952, \text{ with } 95,2\%.
$$

т. е. фактическая себестоимость по сравнению с прошлым годом ниже на 4,8 % [95,2–100], следовательно, плановое задание по снижению себестоимости значительно перевыполнено.

Изменение фактической себестоимости по сравнению с планом (выполнение плана по себестоимости) определяется индексом

$$
i_{2/1} = \frac{Z_2}{Z_1},
$$
  

$$
i_{2/1} = \frac{491}{506} = 0.97
$$
, with 97,0%.

Следовательно, фактическая себестоимость ниже плановой на 3,0 % [97,0–100].

Данный показатель может быть получен иначе: путем деления относительного показателя фактической динамики на относительный показатель ее планового изменения:

$$
i_{2/1} = \frac{i_{2/0}}{i_{1/0}} = \frac{0.952}{0.981} = 0.97.
$$

Фактическая сумма экономии по сравнению с прошлым годом

$$
P_2 = \frac{(Z_2 - Z_0)P_2}{10},
$$

1550000000 0 10 (491 516) <sup>6200000000</sup> <sup>Э</sup><sup>2</sup> ден. ед. (–15500 млн ден. ед.).

Эта сумма состоит из трех частей:

1) плановой экономии (ее расчет выполнен ранее)

 $\Theta_1 = -6100$  млн лен. ед.:

2) сверхплановой экономии (ее перерасхода) за счет сверхпланового изменения себестоимости, исчисляемой по формуле

$$
P_1 = \frac{(Z_2 - Z_1)P_2}{10},
$$

9300000000 10 (491 506) <sup>6200000000</sup> <sup>Э</sup> ' 1 ден. ед. (–9300 млн ден. ед.);

1) сверхплановой экономии (или перерасхода) за счет сверхпланового изменения объема грузооборота, определяемого по формуле

$$
G_1'' = \frac{(P_2 - P_1)(Z_2 - Z_1)}{10},
$$

$$
P_1^{\dagger} = \frac{(6200 - 6100) \cdot 1000000 \cdot (506 - 516)}{10} = -100000000 \quad \text{gen. eq. (-100 mJH}) = 0.0000000 \quad \text{gen. eq. (-100 mJH}) = 0.0000000 \quad \text{gen. eq. (-100 mJH}) = 0.0000000 \quad \text{gen. eq. (-100 mJH}) = 0.0000000 \quad \text{gen. eq. (-100 mJH}) = 0.000000 \quad \text{gen. eq. (-100 mJH}) = 0.000000 \quad \text{gen. eq. (-100 mJH}) = 0.000000 \quad \text{gen. eq. (-100 mJH}) = 0.000000 \quad \text{gen. eq. (-100 mJH}) = 0.000000 \quad \text{gen. eq. (-100 mJH}) = 0.000000 \quad \text{gen. eq. (-100 mJH}) = 0.000000 \quad \text{gen. eq. (-100 mJH}) = 0.000000 \quad \text{gen. eq. (-100 mJH}) = 0.000000 \quad \text{gen. eq. (-100 mJH}) = 0.000000 \quad \text{gen. eq. (-100 mJH}) = 0.000000 \quad \text{gen. eq. (100 mJH}) = 0.000000 \quad \text{gen. eq. (20 mJH)} = 0.000000 \quad \text{gen. eq. (30 mJH)} = 0.000000 \quad \text{gen. eq. (40 mJH)} = 0.000000 \quad \text{gen. eq. (40 mJH)} = 0.000000 \quad \text{gen. eq. (40 mJH)} = 0.000000 \quad \text{gen. eq. (40 mJH)} = 0.000000 \quad \text{gen. eq. (40 mJH)} = 0.000000 \quad \text{gen. eq. (40 mJH)} = 0.00000 \quad \text{gen. eq. (40 mJH)} = 0.00000 \quad \text{gen. eq. (40 mJH)} = 0.00000 \quad \text{gen
$$

Следовательно,

 $\mathfrak{D}_2 = \mathfrak{D}_1 + \mathfrak{D}_1 + \mathfrak{D}_2 = (-6100) + (-9300) + (-100) = -15500$  млн ден. ед.. что соответствует полученной ранее величине.

Использование общего объема дохода как итогового показателя работы транспортных предприятий требует соответствующих дополнений при изучении себестоимости. Чтобы обеспечить единство системы показателей, целесообразно определять показатель затрат на 1 ден. ед. общего объема дохода, характеризующий эффективность всех затрат предприятия. Изменение показателя затрат на 1 ден. ед. общего объема дохода определяется с помощью индекса. Расчет индекса выполняется по данным таблицы 5.2.

Затраты на 1 ден. ед. общего объема дохода

$$
S=\frac{3}{\pi},
$$

где З – общая сумма затрат, ден. ед.;

Д – общий объем доходов за отчетный период.

Затраты на 1 ден. ед. общего объема дохода следующие:

no плany – 
$$
S_1 = \frac{308.7}{363.7} = 0.85
$$
 ден. e.g.,  
no orvery –  $S_2 = \frac{304.4}{371.5} = 0.82$  q.

Изменение затрат на 1 ден. ед. общего объема доходов характеризуется индексом

$$
I_{1/0} = \frac{S_2}{S_1},
$$
  

$$
I_{1/0} = \frac{0.82}{0.85} = 0.965
$$

т. е. фактические затраты на 1 ден. ед. общего объема дохода ниже плановых на 3,5 %  $[0.965 \cdot 100 - 100]$ , или на 0,03 ден. ед.  $[0.85 - 0.82]$ .

Уровень затрат на 1 ден. ед. общего объема дохода может быть интерпретирован в двух вариантах: 1) в точном соответствии с названием показателя: на каждый рубль дохода приходится по плану 0,85 ден. ед. затрат, а фактически – 0,82 ден. ед.; 2) как относительная величина структуры или как величина, определяющая размер прибыли в каждом рубле дохода: по плану затраты составляют 85 % общего дохода, фактически – 82 % дохода; остающиеся по плану 0,15 ден. ед на 1 ден. ед., или 15 % дохода, составляют величину прибыли, фактически – 0,18 ден. ед. на 1 ден. ед. дохода, или 18 % прибыли в величине дохода.

Относительное изменение затрат на 1 ден. ед. дохода определяется индексом

$$
I_{2/1} = \frac{3_2}{\underline{A}_2} : \frac{3_1}{\underline{A}_1} = \frac{P_2 \underline{Z}_2}{P_2 d_2} : \frac{P_1 \underline{Z}_1}{P_1 d_1},
$$

где  $Z_2$ ,  $Z_1$  – себестоимость 1 т · км соответственно фактически и по плану;

 $d_2, d_1$  – средняя доходная ставка 1 т км соответственно фактически и по плану;

 *Р*2, *Р*<sup>1</sup> – грузооборот в тонно-километрах соответственно фактически и по плану.

$$
3_2 = P_2 Z_2; \ 3_1 = P_1 Z_1; \ \Pi_2 = P_2 d_2; \ \Pi_1 = P_1 d_1;
$$

$$
Z_2 = \frac{3044000000}{6200000000} = 49,1 \text{ men. e.g., } Z_1 = \frac{3087000000}{610000000} = 50,6 \text{ q. e.g.,}
$$

$$
d_2 = \frac{3715000000000}{6200000000} = 59,9 \text{ q. e.g., } d_1 = \frac{3637000000000}{610000000} = 59,6 \text{ q. e.g.,}
$$

На отклонение фактического уровня затрат на 1 ден. ед. дохода от уровня затрат по утвержденному плану влияют следующие факторы: а) изменение тарифов (средней доходной ставки) на перевозки; б) изменение себестоимости перевозок. Это видно из приведенной выше формулы индекса затрат на 1 ден. ед. дохода.

Влияние изменения тарифов определяется следующим индексом, в котором изолировано влияние изменения объема работ и себестоимости:

$$
I_{2/1} = \frac{P_2 \cdot Z_2}{P_2 \cdot d_2} \cdot \frac{P_2 \cdot Z_2}{P_2 \cdot d_1},
$$
  

$$
I_{2/1} = \frac{304.4}{371.5} \cdot \frac{304.4}{62 \cdot 59.6} = \frac{0.819}{0.824} = 0.994,
$$

следовательно, за счет изменения тарифов затраты на 1 ден. ед. дохода сократились на 0,65 %, или на 0,01 ден. ед. [0,819–0,824].

Влияние изменения себестоимости перевозок определяется индексом, в котором изолировано влияние объема работ и тарифов:

56 49 1 2 1 2 1 2 1 2 2 2 1 *P d P Z : P d P Z I /* , 0 971 0 849 0 824 6 2 59 6 6 2 50 6 6 2 59 6 304 4 2 1 *, , , , , , , : , , , I '/* ,

т. е. за счет изменения себестоимости затраты на 1 руб. дохода снизились на 2,9 % или на 0,02 ден. ед. [0,824–0,849].

Совместное влияние двух факторов обеспечило снижение затрат на 1 ден. ед. дохода на 3,5 %  $[0.994 \cdot 0.971 = 0.965]$ , или 0,03 ден. ед.  $[(-0.01) + (-0.02) = -0.03]$ , что соответствует полученным ранее величинам.

#### **6 СТАТИСТИКА ТРУДА**

## **6.1 Задачи статистики при изучении трудовых ресурсов и их использования**

Определяющим фактором производственного процесса в любой отрасли народного хозяйства является труд. С развитием техники значительная часть производственных операций выполняется механизмами. Однако даже при автоматизации производственных процессов живой труд продолжает

оставаться основной производительной силой, направляющей и регулирующей ход этих процессов. Полезный результат работы любого предприятия зависит от правильного соотношения численности различных категорий работников, рациональной расстановки работников на отдельных участках, правильной организации трудовых процессов, полного использования рабочего времени. Существенным резервом по улучшению использования трудовых ресурсов является совершенствование организации и условий труда, его нормирования, систем оплаты труда и стимулирования. Перевозка грузов и пассажиров относится к трудоемким видам производственной деятельности, что усиливает значение статистики труда; ее роль еще более возрастает в условиях рыночных отношений.

Возникновение и развитие рынка труда требуют решения ряда новых проблем, таких, как изучение факторов формирования рынка трудовых ресурсов, создание новых рабочих мест, повышение квалификации кадров, что позволяет смягчить отрицательные социальные последствия экономических реформ и структурных преобразований на транспорте.

При изучении трудовых ресурсов статистика характеризует численность и состав работников предприятия, соответствие фактической численности установленным планам (регламентной численности), динамику численности и устойчивости состава работников, исчисляет и анализирует показатели использования рабочего времени, проводит специальные обследования для выявления потерь рабочего времени, изучения профессионального состава, развития различных форм организации труда.

## **6.2 Задание**

На основании данных об использовании времени рабочих транспортного предприятия за год определить:

1) полный календарный, табельный и максимально возможный фонды времени;

2) среднесписочное число рабочих;

3) показатели использования календарного, табельного и максимально возможного фондов времени;

4) среднюю фактическую продолжительность рабочего периода и среднюю фактическую урочную и полную продолжительность рабочего дня;

5) показатели использования рабочего периода и рабочего дня, интегральный показатель использования рабочего времени.

Составить баланс рабочего времени в человеко-днях и человеко-часах.

Произвести анализ данных баланса и расчетных данных.

**Исходные данные.** Исходные данные принимаются по двум последним цифрам шифра студента из таблицы 6.1.

Для всех рабочих предприятия установлен восьмичасовой рабочий день.

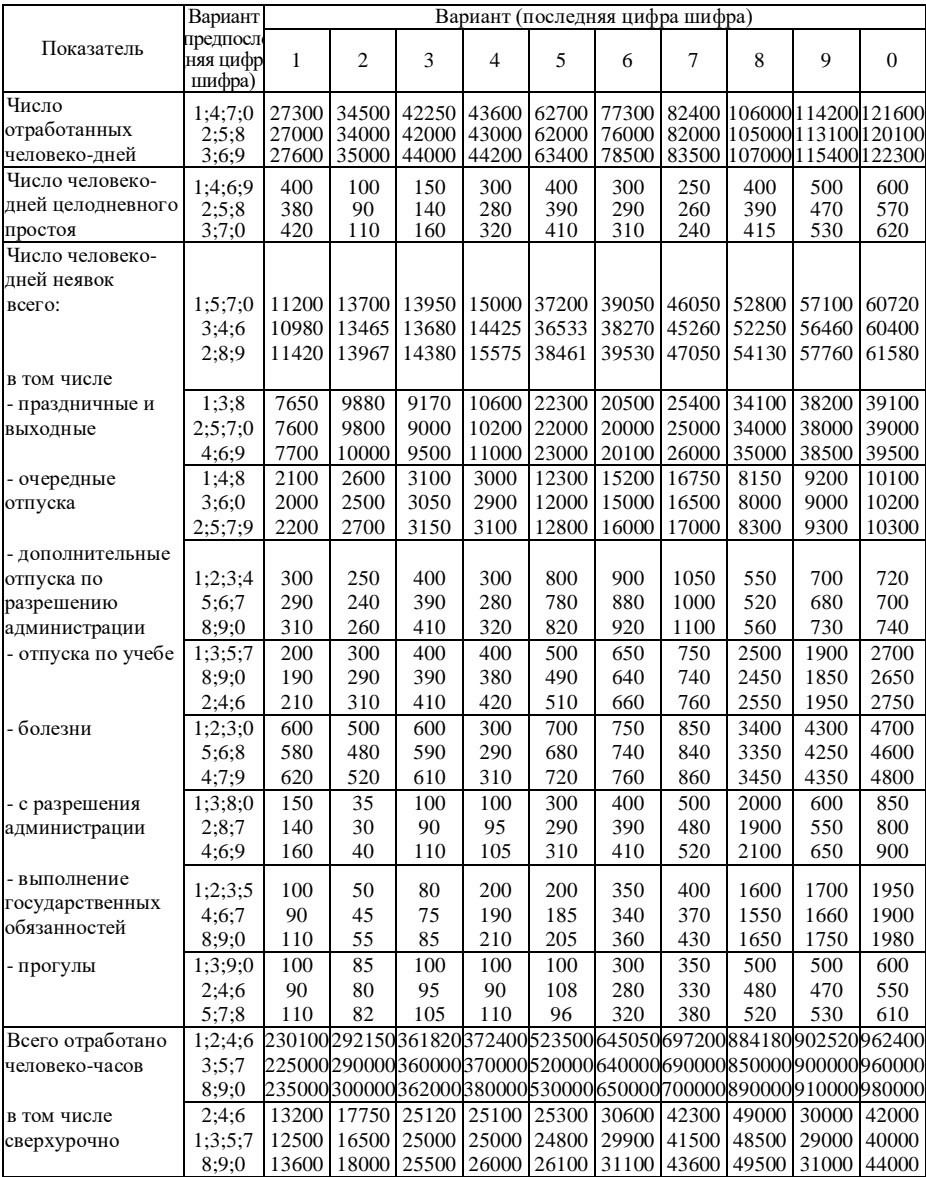

# Таблица 6.1 – **Использование рабочего времени на предприятии за отчетный период**

Окончание таблицы 6.1

|                   | Вариант                              |      |                |      |                |      | Вариант (последняя цифра шифра) |      |       |       |          |
|-------------------|--------------------------------------|------|----------------|------|----------------|------|---------------------------------|------|-------|-------|----------|
| Показатель        | предпосл<br>едняя<br>цифра<br>шифра) | 1    | $\overline{c}$ | 3    | $\overline{4}$ | 5    | 6                               | 7    | 8     | 9     | $\Omega$ |
|                   | 1:2:4:0                              | 1300 | 1500           | 1150 | 1300           | 3100 | 3600                            | 4000 | 12400 | 13600 | 14100    |
| Внутрисменные     | 3:5:6                                | 1400 | 1400           | 1100 | 1200           | 3000 | 3500                            | 3900 | 12000 | 13400 | 14000    |
| простои, чел∙ч    | 7:8:9                                | 1200 | 1600           | 1200 | 1400           | 3200 | 3700                            | 4100 | 12600 | 13800 | 14200    |
| в том числе:      |                                      |      |                |      |                |      |                                 |      |       |       |          |
|                   | 1:8:9:0                              | 500  | 650            | 550  | 650            | 1300 | 1600                            | 1700 | 5600  | 6400  | 5950     |
| - по вине         | 2:3:4                                | 550  | 600            | 500  | 500            | 1400 | 1500                            | 1600 | 6000  | 6300  | 6000     |
| администрации     | 5:6:7                                | 450  | 700            | 600  | 700            | 1600 | 1600                            | 1700 | 6100  | 6500  | 6100     |
|                   | 1:7:9:0                              | 800  | 850            | 600  | 650            | 1800 | 2000                            | 2300 | 6800  | 7200  | 8150     |
|                   | 2:3:4                                | 850  | 800            | 600  | 700            | 1600 | 2000                            | 2300 | 6000  | 7100  | 8000     |
| - по вине рабочих | 5:6:8                                | 750  | 900            | 600  | 700            | 1600 | 2100                            | 2400 | 6500  | 7300  | 8100     |
| Опоздания на      | 3:5:6:7                              | 200  | 100            | 150  | 200            | 300  | 350                             | 300  | 420   | 480   | 500      |
| работу, чел ч     | 1:2:4                                | 190  | 90             | 140  | 180            | 290  | 340                             | 295  | 410   | 470   | 480      |
|                   | 8:9:0                                | 210  | 110            | 160  | 215            | 310  | 360                             | 305  | 430   | 490   | 510      |

#### **6.3 Методические указания к заданию**

Для характеристики использования рабочего времени строят баланс рабочего времени в человеко-днях и человеко-часах. Баланс рабочего времени в человеко-днях характеризует его использование по дням (сменам), в человеко-часах – по дням и внутри дня (смены). Схема баланса рабочего времени в человекоднях представлена в таблице 6.2.

Полный календарный фонд времени рассчитывается по формуле

$$
\Pi K \Phi = \sum \Psi \mu_{\rm s} + \sum \Psi \mu_{\rm H} \,, \tag{6.1}
$$

где  $\sum$ ЧД $_{\rm g}\,$  – общее количество человеко-дней явок;

 $\sum \Delta M_{\rm H}$  – общее количество человеко-дней неявок,

$$
\sum \mathbf{V} \mathbf{H}_{\mathbf{A}} = \sum \mathbf{V} \mathbf{H}_{\mathbf{p}} + \sum \mathbf{V} \mathbf{H}_{\mathbf{r}} \tag{6.2}
$$

где  $\sum$ Ч $\mu_{\rm p}\,$  – общее количество человеко-дней работы;

 $\sum$ ЧД<sub>ип</sub> – общее количество человеко-дней целодневного простоя,

$$
\Pi K\Phi = (27300 + 400) + 11200 = 38900 \text{ v} = \text{m} \cdot \text{m}.
$$

Для изучения использования полного календарного фонда времени в балансе исчисляются относительные и средние величины – показатели структуры и число дней работы, целодневных простоев и неявок, приходящихся в среднем на одного списочного рабочего. Их наличие позволяет проводить сравнение использования рабочего времени на предприятии за несколько периодов или по отдельным подразделениям предприятия.

Показатели структуры полного календарного фонда времени – это удельный вес (в процентах) числа явок и неявок (по отдельным причинам) в общем полном календарном фонде времени.

Баланс рабочего времени представлен в таблице 6.2.

Таблица 6.2 – **Баланс рабочего времени в человеко-днях**

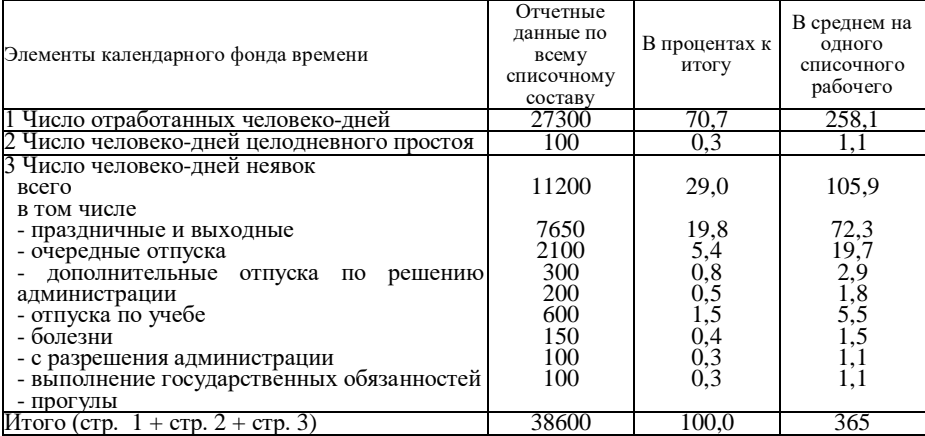

Табельный фонд рабочего времени определяется по формуле

$$
T\Phi = \Pi K\Phi - \sum \Psi \mu_{\rm B},\tag{6.3}
$$

где  $\sum \mathrm{Y\!/\!\!/L_{_{B}}}$  – общее число человеко-дней праздничных и выходных,

 $T\Phi = 38900 - 7650 = 31250$  чел $\cdot$ дн.

Максимально возможный фонд времени

$$
MB\Phi = T\Phi - \sum \Psi I_{\text{or}}, \tag{6.4}
$$

где  $\sum \rm{VII}_{\rm{or}}$  – общее число человеко-дней очередных отпусков,

$$
MB\Phi = 31250 - 2100 = 29150 \text{ vcm·} \text{µH}.
$$

Среднее списочное число работников

$$
\overline{C} = \frac{\Pi K \Phi}{\overline{\mu}_k},\tag{6.5}
$$

где  $\textit{\textbf{A}}_{\textit{\textbf{k}}}$  – число календарных дней в отчетном периоде.

Среднесписочное число работников округляют до целого числа:

$$
\overline{C} = \frac{38900}{365} = 107
$$

= 107<br>
mons30<br>
pa6orH<br>
pa6orH<br>
cHOB P<br>
definition<br>
y B orughtary<br>
y B orughtary<br>
y B orughtary<br>
for the state of the state of the state of the state of the state of the state of the state of the state of the state of the Для характеристики степени использования работников применяются показатели среднего явочного числа работников, среднего числа фактически работавших лиц и исчисленные на их основе коэффициенты.

Среднее явочное число работников

$$
\overline{C}_s = \frac{\sum \Psi \Pi_s}{\Pi_{\mathbf{p}0}},\tag{6.6}
$$

где  $\bm{\mathcal{A}}_{\text{p0}}$  – число рабочих дней по плану в отчетном периоде,

$$
\overline{C}_A = \frac{27300 + 400}{256} = 108
$$

Среднее число фактически работавших лиц

$$
\overline{C}_{p} = \frac{\sum \mathbf{4}\mu_{p}}{\overline{\mu}_{p}} = \frac{27300}{256} = 107 \text{ y.}
$$
 (6.7)

Коэффициент использования списочного состава

$$
K_c = \frac{\overline{C}_s}{\overline{C}} = \frac{108}{107} = 1.01
$$
 (6.8)

Коэффициент использования явочного состава

$$
K_{\rm g} = \frac{C_{\rm p}}{\overline{C}_{\rm g}} = \frac{107}{108} = 0.99\tag{6.9}
$$

Коэффициент использования списочного числа для работы

$$
K_p = \frac{\overline{C}_p}{\overline{C}} = \frac{107}{107} = 1.
$$
 (6.10)

По данным абсолютных показателей перечисленных фондов исчисляют коэффициенты их использования.

Коэффициент использования календарного фонда

$$
K_{\Pi K \Phi} = \frac{\sum \Psi I_{p}}{\Pi K \Phi}, \qquad (6.11)
$$

$$
K_{\text{IIK}\Phi} = \frac{27300}{38900} = 0,702, \text{ with } 70,2\%.
$$

Коэффициент использования табельного фонда

$$
K_{T\Phi} = \frac{\sum \Psi I_{p}}{T\Phi},
$$
\n(6.12)

$$
K_{T\Phi} = \frac{27300}{31250} = 0,874
$$
, или 87,4%.

Коэффициент использования максимального возможного фонда определяется по формуле

$$
K_{MB\Phi} = \frac{\sum \Psi I_{p}}{MB\Phi}, \qquad (6.13)
$$

$$
K_{MB\Phi} = \frac{27300}{29150} = 0,937, \text{ with } 93,7\%.
$$

 $60,702$ <br>
БНОГО  $\sum \frac{V}{T}$  об  $0,874$ <br>
Макси  $= \frac{\sum V}{M}$ <br>  $= 0,937$ <br>
Врегдоиси на этогдом врегдоиси на учета тей:<br>
Учета тей:<br>
Учета тей:<br>
Учета и учета тей:<br>
Урега и вредоиси врегиси врегиси врегиси врегиси врегиси вре Оценка использования рабочего времени по балансу человеко-дней недостаточна, так как возможно недоиспользование рабочего времени в пределах рабочего дня из-за опозданий на работу, преждевременного ухода с работы, внутрисменных простоев. Для этого ведется учет внутрисменных простоев рабочих в человеко-часах с распределением их по причинам возникновения.

На основании данных первичного учета строят баланс рабочего времени в человеко-часах, состоящий из двух частей:

- располагаемый фонд времени (ресурсы времени);

- фактический расход времени.

Для составления баланса используются данные баланса рабочего времени в человеко-днях и данные об отработанном времени и потерях в человеко-часах.

Располагаемый фонд времени (РФ) – это время, которое могло быть использовано на предприятии для работы.

$$
P\Phi = MB\Phi \cdot t_0, \qquad (6.14)
$$

где *t* 0 — установленная на предприятии продолжительность рабочего дня.

Вторая часть баланса (использование ресурсов рабочего времени) состоит из четырех статей:

1) человеко-часы фактической работы;

2) человеко-часы, не использованные по уважительным причинам;

3) человеко-часы, не использованные из-за установленного законом сокращения продолжительности рабочего дня;

4) потери рабочего времени в человеко-часах.

Человеко-часы, не использованные по уважительным причинам (болезни, дополнительные отпуска по решению администрации, отпуска по учебе, выполнение государственных обязанностей и др.), определяются путем умножения человеко-дней неявок по этим причинам на установленную для предприятия продолжительность рабочего дня.

К потерям рабочего времени относятся целодневные простои, прогулы, опоздания и другие нарушения трудовой дисциплины; время, учтенное в человеко-днях, переводится в человеко-часы путем умножения на установленную продолжительность рабочего дня.

В балансе (таблица 6.3) дается удельный вес каждой статьи, что позволяет проводить сопоставление отчетного баланса рабочего времени с плановым, а также с балансами за предыдущие отчетные периоды.

| Ресурсы рабочего                            | Использование ресурсов рабочего времени       | Отчетные данные |           |  |  |
|---------------------------------------------|-----------------------------------------------|-----------------|-----------|--|--|
| времени, чел∙ч                              |                                               | чел∙ч           | % к итогу |  |  |
|                                             | Располагаемый фонд Отработано в урочное время | 216900          | 93,0      |  |  |
| $29150 \cdot 8,0 = 233200$                  | Время, не использованное по уважительным      |                 |           |  |  |
|                                             | причинам                                      | 10800           | 4,6       |  |  |
|                                             | $((300+200+600+150+100) \cdot 8)$             |                 |           |  |  |
|                                             | Потери рабочего времени                       |                 |           |  |  |
|                                             | $(400.8+100.8+1300+200)$                      | 5500            | 2,4       |  |  |
| 233200                                      | Итого                                         | 233200          | 100,0     |  |  |
| Кроме того, отработано в сверхурочное время |                                               |                 | 13200     |  |  |

Таблица 6.3 – **Баланс потерь рабочего времени**

Средняя фактическая продолжительность рабочего периода

$$
\overline{\overline{A}}_{\text{p1}} = \frac{\sum \mathbf{U}\overline{\mathbf{H}}_{\text{p}}}{\overline{\mathbf{C}}},\tag{6.15}
$$

$$
\overline{A}_{p1} = \frac{27300}{107} = 255 \text{ }\text{µH}.
$$

Средняя фактическая продолжительность рабочего дня

$$
\tau_{yp} = \frac{\sum \mathbf{q} \mathbf{q}_{\text{orp}}}{\sum \mathbf{q} \mathbf{q}_{p}},\tag{6.16}
$$

где  $\sum$ ЧД $_{\rm orb}^+$  – общее число отработанных человеко-часов, за исключением сверхурочных,

$$
\bar{t}_{yp} = \frac{230100 - 13200}{27300} = 7.9 \text{ y.}
$$

Средняя фактическая полная продолжительность рабочего дня

$$
\bar{t} = \frac{\sum \Psi I_{\text{orp}}}{\sum \Psi I_{\text{p}}},
$$
\n
$$
\bar{t} = \frac{230100}{27300} = 8,4 \text{ y}.
$$
\n(6.17)

Показатель использования рабочего периода определяется по формуле:

$$
K_{\text{upn}} = \frac{\Pi_{\text{p1}}}{\overline{\Pi}_{\text{p0}}},\tag{6.18}
$$

где  $\bm{\mathcal{A}}_{\text{p}1}$ ,  $\bm{\mathcal{A}}_{\text{p}0}$ – среднее число дней работы на одного списочного рабочего соответственно фактически и по плану,

$$
K_{\text{upn}} = \frac{255}{256} = 0,996, \text{ или } 99,6 \%
$$

Показатель использования рабочего дня

$$
K_{\text{np},\text{I}} = \frac{t_{\text{yp}}}{\bar{t}_0} \,, \tag{6.19}
$$

где *<sup>t</sup>* ур, *<sup>t</sup>* <sup>0</sup> – соответственно средняя фактическая урочная и установленная на предприятии продолжительность рабочего дня,

$$
K_{\text{upx}} = \frac{7.9}{8.0} = 0.988 \text{ , } \text{with } 98.8\%.
$$

Интегральный коэффициент использования рабочего времени

$$
K_{\rm H} = K_{\rm HPI} \cdot K_{\rm HPI} = 0.996 \cdot 0.988 = 0.984 \text{ , } \text{HJIH } 98,4 \text{ %.} \tag{6.20}
$$

## **7 РАБОЧАЯ ПРОГРАММА**

#### **7.1 Наименование тем, их содержание**

## **Т е м а 1 Задачи статистики транспорта и ее организация**

Предмет статистики транспорта и ее методология. Основные принципы организации статистики транспорта и ее задачи.

#### **Т е м а 2 Статистическое наблюдение на железнодорожном транспорте**

Формирование информационной базы статистического исследования. Организационные вопросы плана статистического наблюдения.

## **Т е м а 3 Статистика перевозок грузов и пассажиров на железнодорожном транспорте**

Значение и задачи статистики перевозок грузов и пассажиров.

Основные принципы и показатели учета перевозок грузов и пассажиров.

Первичные документы по учету грузовых перевозок на железнодорожном транспорте. Единица наблюдения.

Объемные показатели перевозок грузов.

Качественные показатели перевозок грузов.

Группировки перевозок по категориям, по видам сообщения, по роду груза, по территориальному признаку.

Объемные показатели перевозок пассажиров.

Качественные показатели перевозок пассажиров.

Основные направления статистического анализа отчетных данных по перевозкам грузов и пассажиров.

## **Т е м а 4 Статистика основного капитала на железнодорожном транспорте**

Основной капитал предприятий железнодорожного транспорта и задачи его статистического изучения.

Характеристика наличия и движения основного капитала.

Характеристика состояния основного капитала.

Характеристика использования основного капитала.

Статистика развития и внедрения новой техники на железнодорожном транспорте

## **Т е м а 5 Статистика транспортных средств железнодорожного транспорта**

Значение и задачи статистики транспортных средств.

Статистика наличия, состава и состояния локомотивного парка.

Показатели работы локомотивов.

Показатели использования локомотивов.

Статистика наличия парка вагонов.

Статистика использования парка вагонов.

Экстенсивные, интенсивные, обобщающие показатели работы грузовых вагонов. Показатели работы вагонов пассажирского парка.

## **Т е м а 6 Статистика оборотного капитала на железнодорожном транспорте**

Оборотный капитал предприятий железнодорожного транспорта и задачи его статистического изучения.

Статистика технической оснащенности основных средств.

Статистическое изучение наличия оборотного капитала.

Статистическое изучение эффективности использования оборотного капитала.

Статистическое изучение обеспеченности железнодорожного транспорта материальными ресурсами.

Статистическое изучение эффективности использования материальных ресурсов.

# **Т е м а 7 Статистика трудовых ресурсов и их использования на железнодорожном транспорте**

Задачи статистики при изучении трудовых ресурсов и их использования. Статистическое изучение численности и состава работников. Статистические методы изучения использования рабочего времени.

# **Т е м а 8 Статистика производительности труда на железнодорожном транспорте**

Производительность труда и задачи ее статистического изучения. Индексы производительности труда.

Статистические методы изучения использования рабочего времени.

Производительность труда и задачи ее статистического изучения.

Индексы производительности труда.

Статистические методы выявления ролифакторов роста производительности труда.

# **Т е м а 9 Статистика заработной платы и доходов работников на железнодорожном транспорте**

Задачи статистики заработной платы и доходов.

Статистическое изучение фонда заработной платы.

Статистическое изучение средней заработной платы.

# **Т е м а 11 Статистика себестоимости перевозок грузов и пассажиров**

Показатели себестоимости перевозок и задачи ее статистического изучения. Методы оценки выполнения плана по себестоимости перевозок и ее динамики.

Статистические методы выявления влияния факторов, определяющих уровень себестоимости перевозок.

## **Т е м а 12 Статистика финансовых результатов деятельности предприятий железнодорожного транспорта**

Основные показатели финансовых результатов.

Задачи статистического изучения финансовых результатов.

Статистическое изучение доходов, прибыли и рентабельности.

Статистическое изучение финансовой устойчивости предприятия.

Показатели финансовой устойчивости предприятия. Выводы об изменении финансового состояния предприятия.

Оценка экономической эффективности производства.

## **7.2 Контрольная работа**

Цель работы: закрепить теоретические знания по курсу «Статистика на транспорте» в области статистики грузовых и пассажирских перевозок, эксплуатационной статистики, статистики трудовых ресурсов и статистики себестоимости перевозок грузов, овладеть навыками оперативного и статистического анализа на базе статистической информации.

#### **7.3 Перечень тем практических занятий**

1 Статистика перевозок грузов на железнодорожном транспорте.

2 Статистика перевозок пассажиров на железнодорожном транспорте.

3 Расчет наличия, состава и использования вагонного и локомотивного парков.

### **7.4 СУРС**

1 Статистика перевозок грузов и пассажиров.

2 Статистика транспортных средств.

3 Статистика производительности труда на предприятиях транспорта.

#### **СПИСОК ЛИТЕРАТУРЫ**

1 *Быченко, О. Г.* Экономика железнодорожного транспорта : учеб. пособие / О. Г. Быченко, А. Ф. Сыцко. – Гомель : БелГУТ, 2006. – 243 с.

2 Статистика транспорта: учеб. / Е. В. Петрова [и др.] ; под общ. ред. М. Р. Ефимовой. – М. : Финансы и статистика, 2001. – 352 с.

3 *Терешина, Н. П.* Экономика железнодорожного транспорта: учеб. / Н. П. Терешина [и др.] . – М. : Маршрут, 2001. – 600 с.

4 Транспорт и связь Республики Беларусь : стат. сборник. – Минск : М-во стат. и анализа Респ. Беларусь, 2006. – 84 с.

4 Статистика железнодорожного транспорта : учеб. для студентов вузов ж.-д. трансп. / Э. А. Свиридова [и др.]; под ред. Т. И. Козлова и А. А. Поликарпова. – М. : Транспорт,  $1990. - 327$  c.

5 Статистика транспорта : учеб. для студентов транспортных образовательных учреждений / Е. В. Петрова [и др.]; под ред. М. Р. Ефимовой. – М.: Финансы и статистика, 2001. – 352 с.

Учебное издание

*БУШЕВ Вячеслав Тихонович БАРАНОВСКАЯ Татьяна Анатольевна*

## **Статистика транспорта (железнодорожного)**

Учебно-методическое пособие для студентов экономических специальностей

Редактор М. П. Д е ж к о Технический редактор В. Н. К у ч е р о в а Корректор Т. М. Р и з е в с к а я

Подписано в печать 29.12.2007 г. Формат  $60x841/_{16}$ Бумага офсетная. Гарнитура Таймс. Печать на ризографе. Усл. печ. л. 3,72. Уч.-изд. л. 4,38. Тираж 300 экз. Зак. № 2830. Изд. № 94.

Издатель и полиграфическое исполнение Белорусский государственный университет транспорта: ЛИ № 02330/0133394 от 19.07.2004 г. ЛП № 02330/0148780 от 30.04.2004 г. 246653, г. Гомель, ул. Кирова, 34.